Документ подписан прос<u>той электронной подписью</u><br>Информация о владовосхдарственное аккредитованное не<mark>коммерческое частное образовательное</mark> **учреждение высшего образования** <sub>Должность: ректо**%Академия маркетинга и социально-ин</mark>формационных технологий – ИМСИТ»**</sub> **(г. Краснодар)** 4237c7ccb9b9e111bbaf1f4fcda9201d015c4dbaa12**\$#AH7\QX\BQAkaдемия ИМСИТ)** Информация о владельце: ФИО: Агабекян Раиса Левоновна Дата подписания: 26.01.2024 10:27:49 Уникальный программный ключ:

УТВЕРЖДАЮ

Проректор по учебной работе, доцент

\_\_\_\_\_\_\_\_\_\_\_\_\_\_Н.И. Севрюгина

17 апреля 2023 г.

# **Б1.О.11**

# рабочая программа дисциплины (модуля) **Защита персональных данных работников**

Закреплена за кафедрой **Кафедра математики и вычислительной техники**

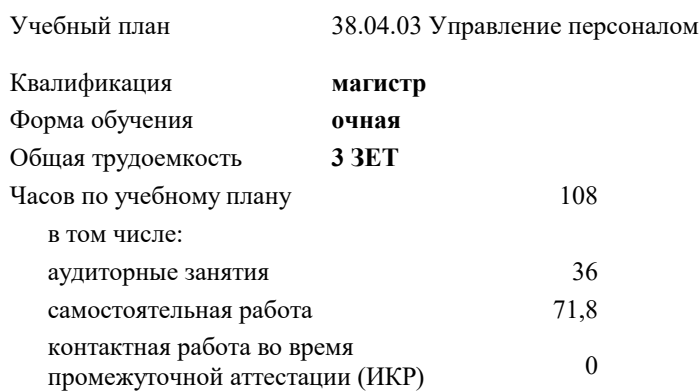

зачеты 3 Виды контроля в семестрах:

#### **Распределение часов дисциплины по семестрам**

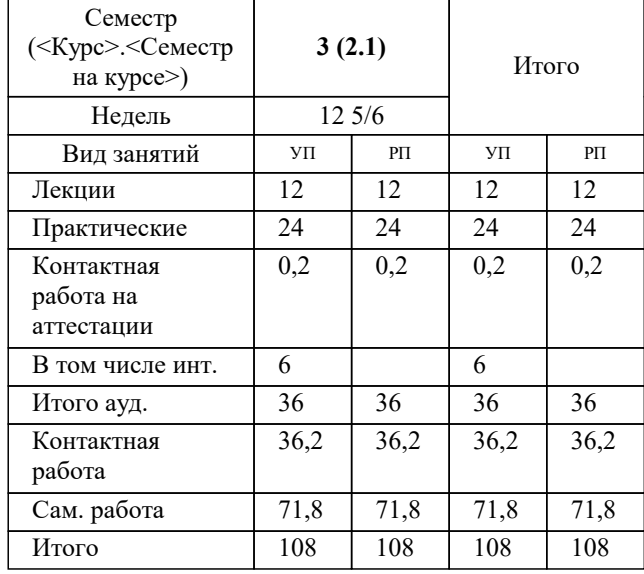

Программу составил(и): *ктн, доцент, Капустин С.А.*

Рецензент(ы): *дтн, Профессор кафедры информатики и вычислительной техники КубГТУ, Хисамов Ф.Г.*

**Защита персональных данных работников** Рабочая программа дисциплины

разработана в соответствии с ФГОС ВО: Федеральный государственный образовательный стандарт высшего образования - магистратура по направлению подготовки 38.04.03 Управление персоналом (приказ Минобрнауки России от 12.08.2020 г. № 958)

38.04.03 Управление персоналом составлена на основании учебного плана: утвержденного учёным советом вуза от 17.04.2023 протокол № 9.

## **Кафедра математики и вычислительной техники** Рабочая программа одобрена на заседании кафедры

Протокол от 28.03.2022 г. № 6

Зав. кафедрой Аникина Ольга Владимировна

Согласовано с представителями работодателей на заседании НМС, протокол №9 от 17 апреля 2023 г.

Председатель НМС проф. Павелко Н.Н.

#### **1. ЦЕЛИ ОСВОЕНИЯ ДИСЦИПЛИНЫ (МОДУЛЯ)**

1.1 Целью учебной дисциплины «Защита информации» является приобретение обучаемыми знаний, навыков и умений, связанных с правовыми и программно-техническими аспектами защиты информации государственных и негосударственных организаций и учреждений.

Задачи: - определение понятийного аппарата, используемого в области обеспечения безопасности информации в компьютерных системах;

 - систематизация теоретических знаний по обеспечению безопасности информации в системах управления, использующих современные информационные технологии;

 - выявление сущности, целей, задач и места методов и средств защиты информационных процессов в компьютерных системах в общей системе обеспечения безопасности информации на объектах информатизации;

 - изучение основных принципов применения методов и средств защиты информации при организации защиты информационных процессов в компьютерных системах;

 - изучение нормативно-руководящих документов, регламентирующих вопросы обеспечения безопасности информации в автоматизированных системах;

 - развитие у обучаемых управленческих и инженерных навыков обоснованного принятия решений по организации комплексной защиты информации, оценке защищенности и управления процессами защиты в автоматизированных системах.

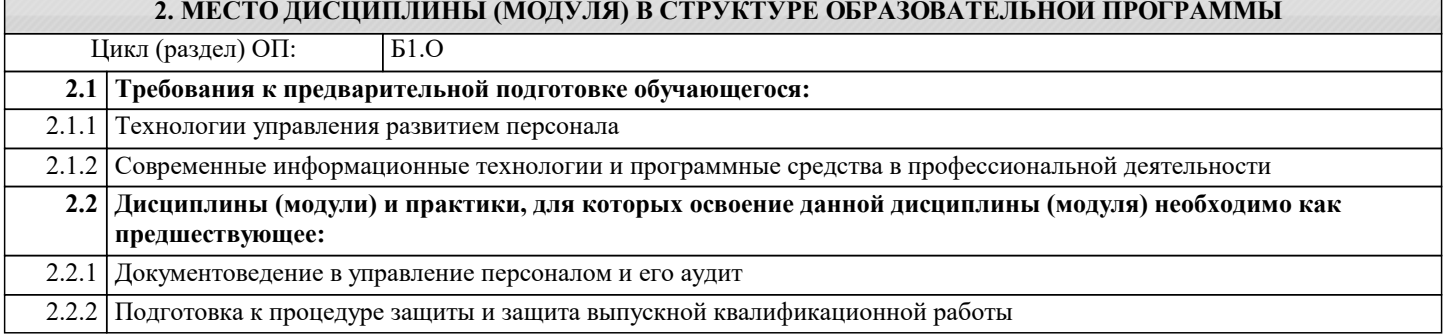

#### **3. ФОРМИРУЕМЫЕ КОМПЕТЕНЦИИ, ИНДИКАТОРЫ ИХ ДОСТИЖЕНИЯ и планируемые результаты обучения**

**ОПК-2: Способен применять комплексный подход к сбору данных, продвинутые методы их обработки и анализа при решении управленческих и исследовательских задач;**

**ОПК-2.1: Определяет источники информации и осуществляет их поиск для разработки и реализации управленческих решений и исследовательских задач, с использованием продвинутых методов обработки данных Знать** Знает принципы работы современных информационных технологий и программных средств, в том числе отечественного производства при решении задач профессиональной деятельности, но допускает грубые ошибки Уровень 1 Знает принципы работы современных информационных технологий и программных средств, в том числе отечественного производства при решении задач профессиональной деятельности, но допускает негрубые ошибки Уровень 2 Знает принципы работы современных информационных технологий и программных средств, в том числе отечественного производства при решении задач профессиональной деятельности, без ошибок Уровень 3 **Уметь** Продемонстрированы основные умения об источниках информации и их поиске для разработки и реализации управленческих решений и исследовательских задач, с использованием продвинутых методов обработки данных , но не в полном объеме Уровень 1 Продемонстрированы основные умения об источниках информации и их поиске для разработки и реализации управленческих решений и исследовательских задач, с использованием продвинутых методов обработки данных , но с некоторыми недочетами Уровень 2 Продемонстрированы основные умения об источниках информации и их поиске для разработки и реализации управленческих решений и исследовательских задач, с использованием продвинутых методов обработки данных , в полном объеме Уровень 3 **Владеть** Имеется минимальный набор навыков об источниках информации и их поиске для разработки и реализации управленческих решений и исследовательских задач, с использованием продвинутых методов обработки данных с негрубыми ошибками и некоторыми недочетами Уровень 1 Продемонстрированы базовые навыки об источниках информации и их поиске для разработки и реализации управленческих решений и исследовательских задач, с использованием продвинутых методов обработки данных с некоторыми недочетами Уровень 2 Продемонстрированы базовые навыки об источниках информации и их поиске для разработки и реализации управленческих решений и исследовательских задач, с использованием продвинутых методов обработки Уровень 3

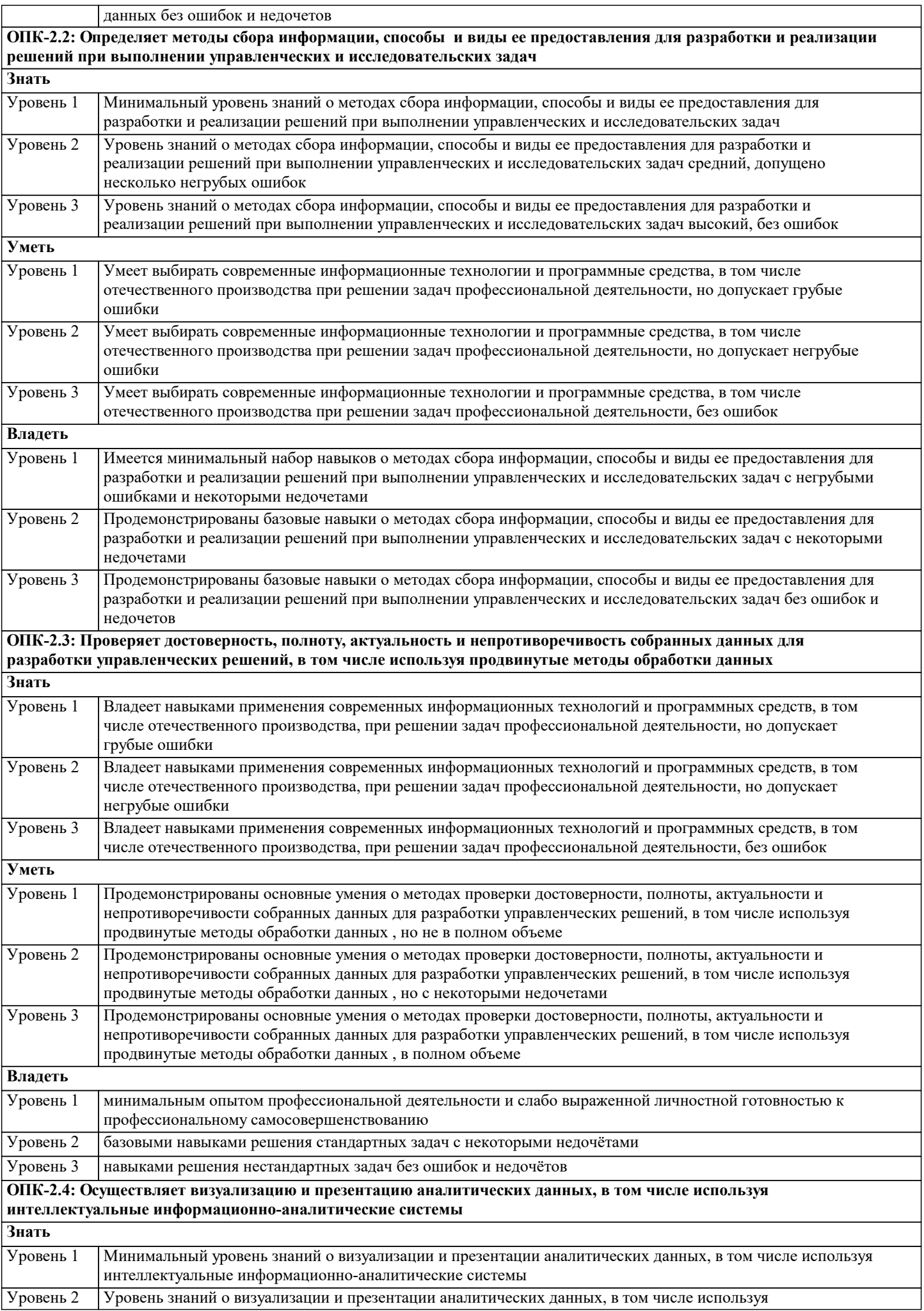

Уровень 2

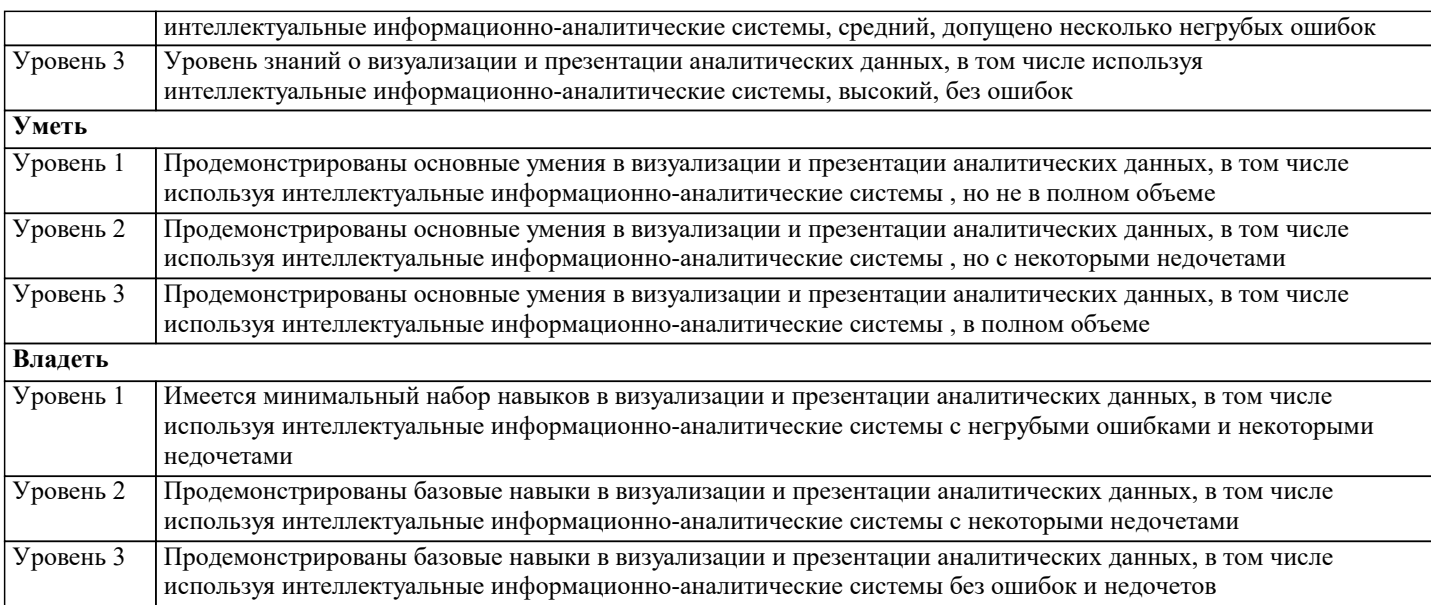

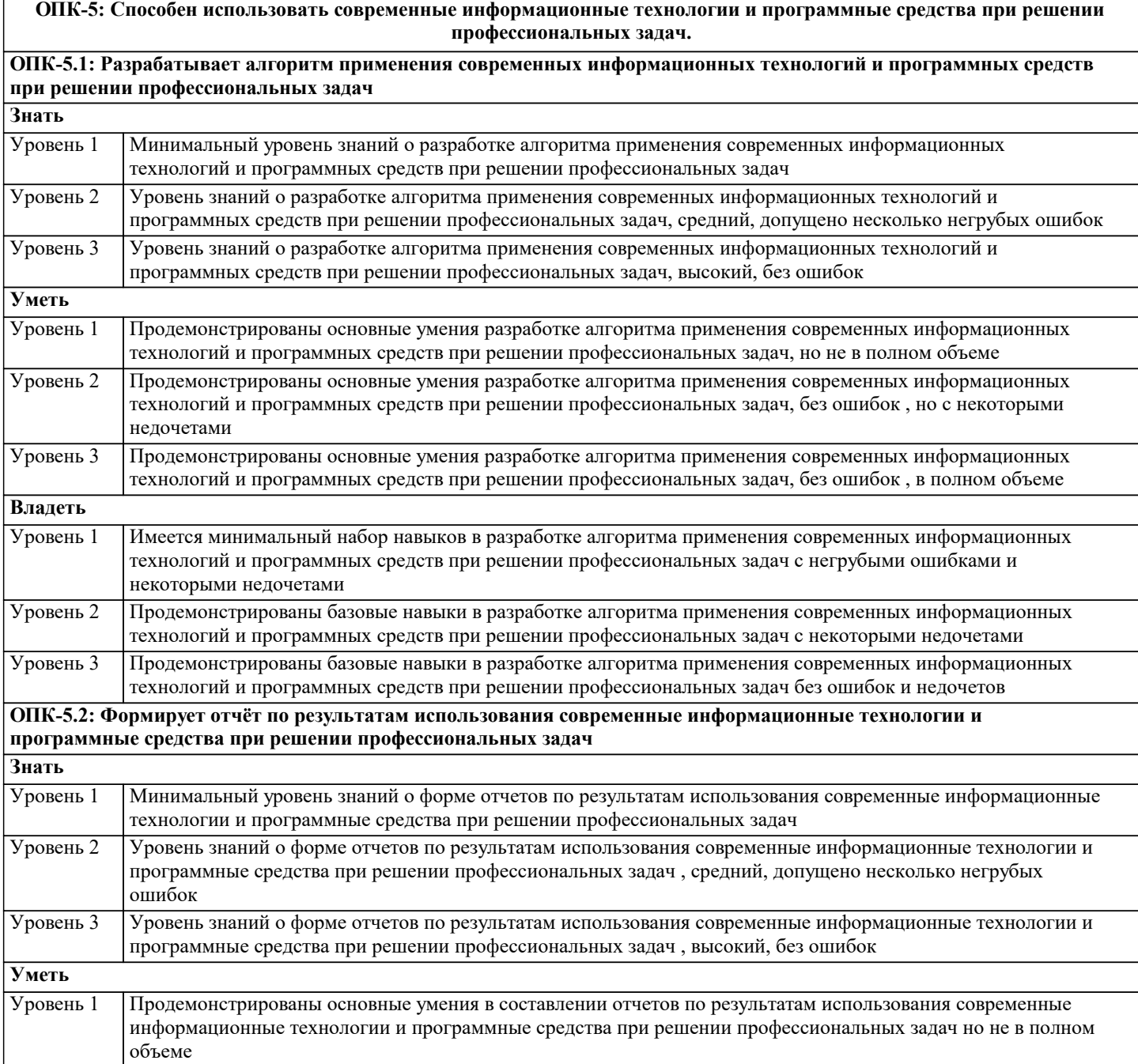

Продемонстрированы основные умения в составлении отчетов по результатам использования современные информационные технологии и программные средства при решении профессиональных задач но с

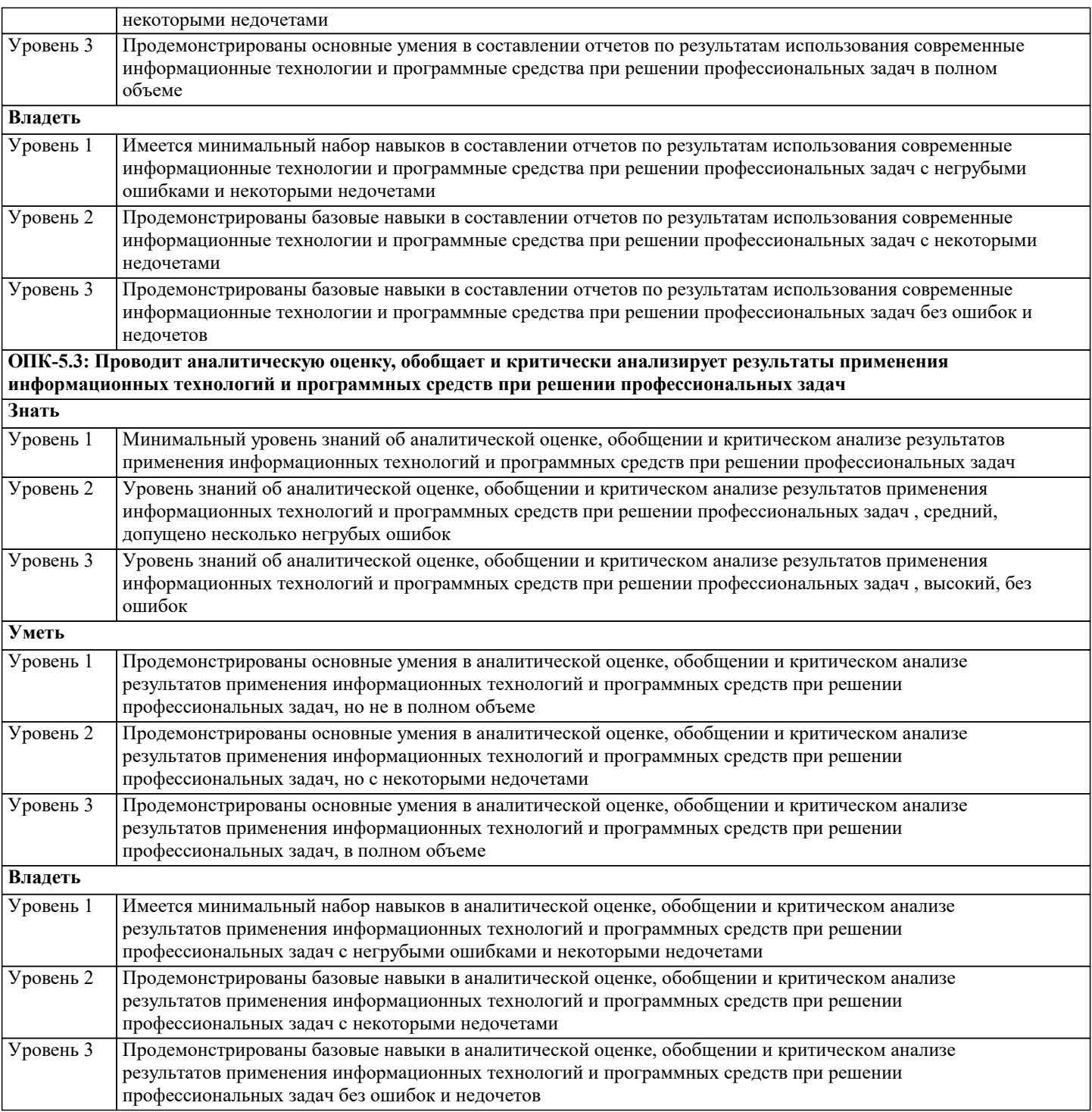

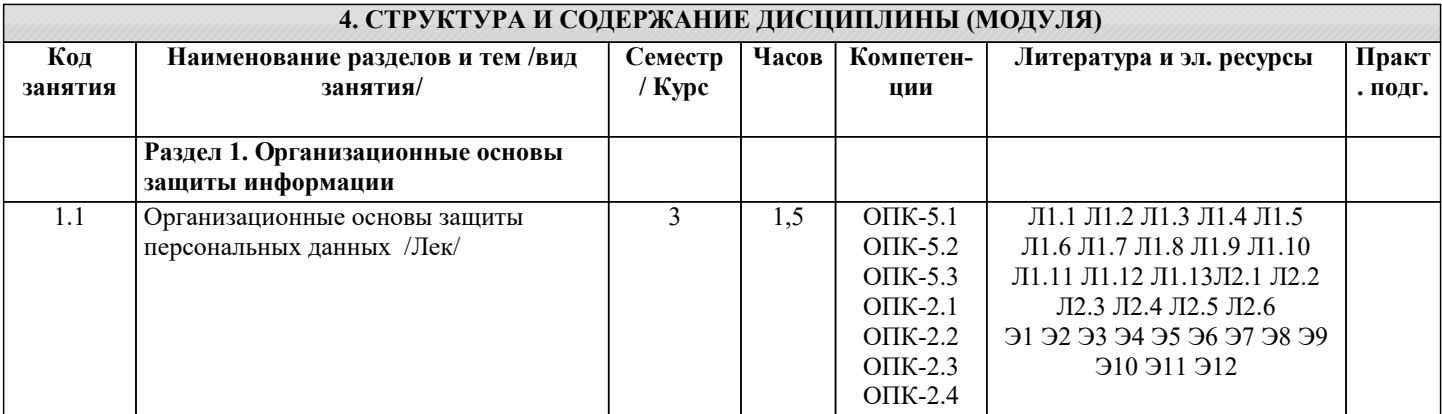

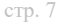

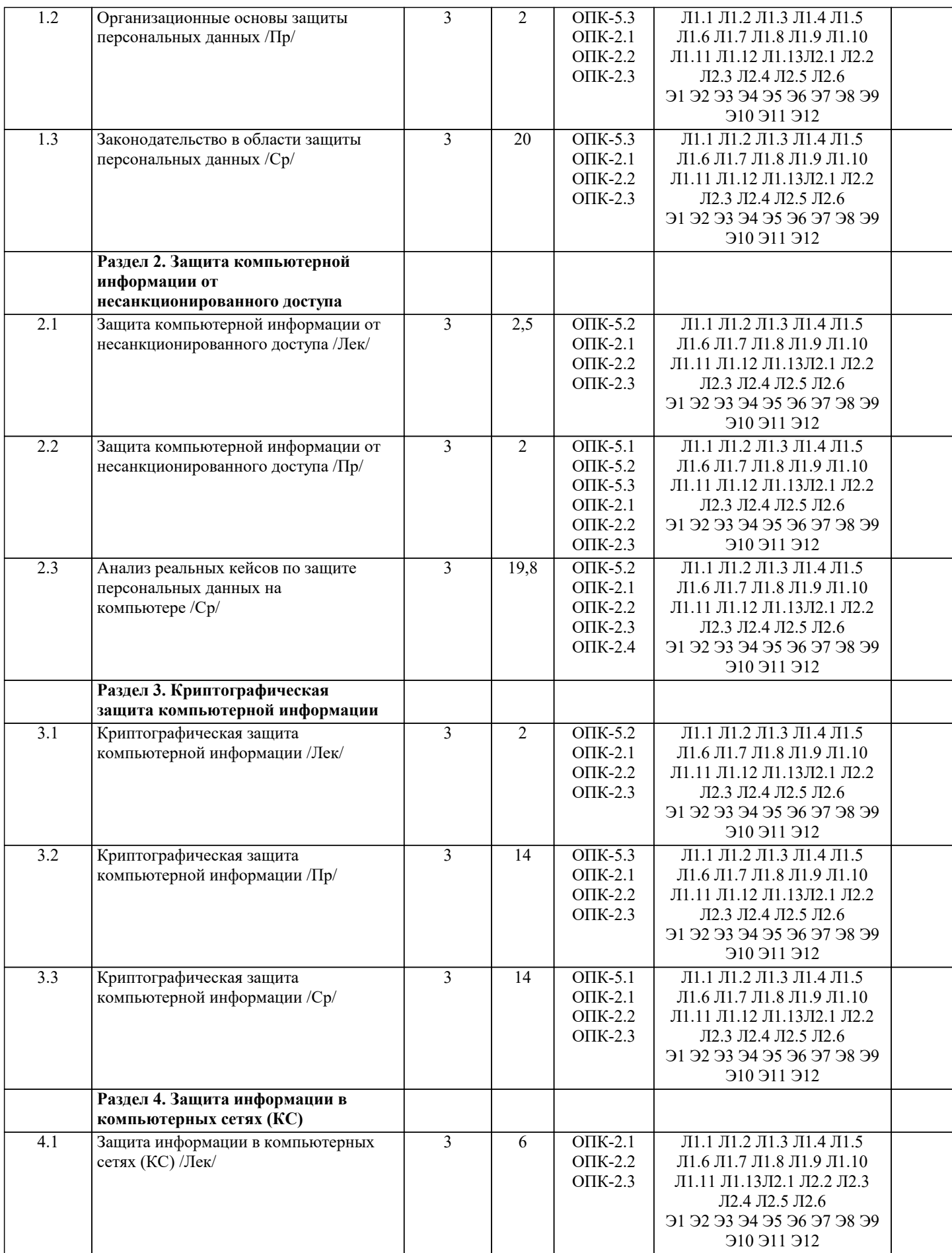

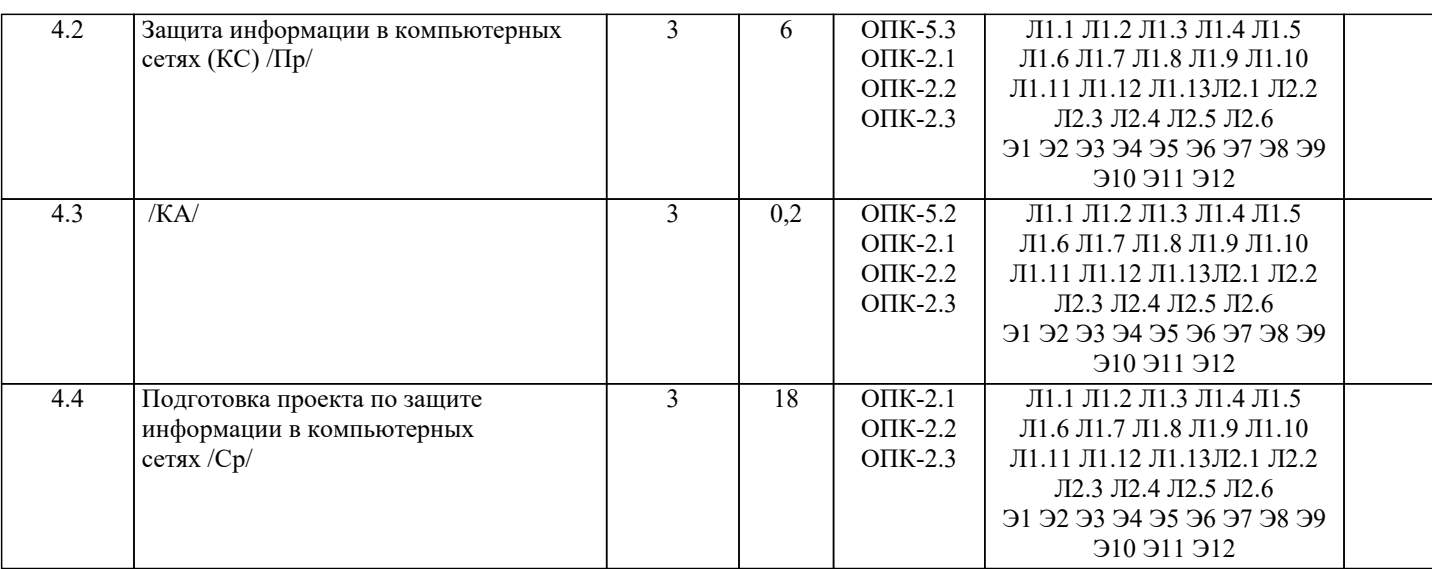

**5. ОЦЕНОЧНЫЕ МАТЕРИАЛЫ**

# **5.1. Контрольные вопросы и задания** Тестовые задания на зачет 1. Выберите, что относится к правовым методам, которые обеспечивают информационную безопасность: а) Разработка аппаратных средств обеспечения правовых данных б) Разработка и установка во всех компьютерных правовых сетях журналов учета действий в) Разработка и конкретизация правовых нормативных актов обеспечения безопасности 2. Основные источники угроз информационной безопасности: а) Хищение жестких дисков, подключение к сети, инсайдерство б) Перехват данных, хищение данных, изменение архитектуры системы в) Хищение данных, подкуп системных администраторов, нарушение регламента работы 3. Определите виды информационной безопасности: а) Персональная, корпоративная, государственная б) Клиентская, серверная, сетевая в) Локальная, глобальная, смешанная 4. Отметьте основную массу угроз информационной безопасности: а) Троянские программы б) Шпионские программы в) Черви 5. Вид идентификации и аутентификации, который получил наибольшее распространение: а) системы PKI б) постоянные пароли в) одноразовые пароли 6. Определите, под какие системы распространение вирусов происходит наиболее динамично: а) Windows б) Mac OS в) Android 7. Цели информационной безопасности – своевременное обнаружение, предупреждение: а) несанкционированного доступа, воздействия в сети б) инсайдерства в организации в) чрезвычайных ситуаций 8. Определите основные объекты информационной безопасности: а) Компьютерные сети, базы данных б) Информационные системы, психологическое состояние пользователей в) Бизнес-ориентированные, коммерческие системы 9. Основные риски информационной безопасности: а) Искажение, уменьшение объема, перекодировка информации б) Техническое вмешательство, выведение из строя оборудования сети

в) Потеря, искажение, утечка информации

10. Предпосылки появления угроз (несколько вариантов ответа):

- а) объективные
- б) субъективные
- в) преднамеренные
- 11. Выберите, к какому виду угроз относится присвоение чужого права:
- а) нарушение права собственности
- б) нарушение содержания
- в) внешняя среда
- 12. Выберите, что относится к ресурсам А.С. СЗИ:
- а) лингвистическое обеспечение
- б) техническое обеспечение
- в) все ответы правильные
- 13. По активности реагирования СЗИ системы делят на (несколько вариантов ответа):
- а) пассивные
- б) активные
- в) полупассивные
- 14. Основные принципы обеспечения информационной безопасности:
- а) Экономической эффективности системы безопасности
- б) Многоплатформенной реализации системы
- в) Усиления защищенности всех звеньев системы
- 15. Основные субъекты информационной безопасности:
- а) руководители, менеджеры, администраторы компаний
- б) органы права, государства, бизнеса
- в) сетевые базы данных, фаерволлы
- 16. Что такое ЭШТ?
- а) Электронно-цифровой преобразователь
- б) Электронно-цифровая подпись
- в) Электронно-цифровой процессор
- 17. Наиболее распространены угрозы информационной безопасности корпоративной системы:
- а) Покупка нелицензионного ПО
- б) Ошибки эксплуатации и неумышленного изменения режима работы системы
- в) Сознательного внедрения сетевых вирусов
- 18. Определите наиболее распространенные угрозы информационной безопасности сети:
- а) Распределенный доступ клиент, отказ оборудования
- б) Моральный износ сети, инсайдерство
- в) Сбой (отказ) оборудования, нелегальное копирование данных
- 19. Основные источники внутренних отказов:
- а) отступление от установленных правил эксплуатации
- б) разрушение данных
- в) все ответы правильные
- 20. По отношению к поддерживающей инфраструктуре рекомендуется рассматривать такие угрозы:
- а) невозможность и нежелание обслуживающего персонала или пользователя выполнять свои обязанности
- б) обрабатывать большой объем программной информации
- в) нет правильного ответа
- 21. По механизму распространения П.О. различают:
- а) вирусы
- б) черви
- в) все ответы правильные
- 22. Наиболее распространенные средства воздействия на сеть офиса:
- а) Слабый трафик, информационный обман, вирусы в интернет
- б) Вирусы в сети, логические мины (закладки), информационный перехват
- в) Компьютерные сбои, изменение администрирования, топологии
- 23. Утечкой информации в системе называется ситуация, которая характеризуется:
- а) Потерей данных в системе

б) Изменением формы информации в) Изменением содержания информации 24. Что относится к организационным мероприятиям? а) хранение документов б) проведение тестирования средств защиты информации в) пропускной режим 25. Что такое программные средства? а) специальные программы и системы защиты информации в информационных системах различного назначения б) структура, определяющая последовательность выполнения и взаимосвязи процессов, действий и задач на протяжении всего жизненного цикла в) модель знаний в форме графа в основе таких моделей лежит идея о том, что любое выражение из значений можно представить в виде совокупности объектов и связи между ними 26. Определите, что такое криптографические средства: а) средства специальные математические и алгоритмические средства защиты информации, передаваемые по сетям связи, хранимой и обрабатываемой на компьютерах с использованием методов шифрования б) специальные программы и системы защиты информации в информационных системах различного назначения в) механизм, позволяющий получить новый класс на основе существующего 27. Свойства информации, наиболее актуальные при обеспечении информационной безопасности: а) Целостность б) Доступность в) Актуальность 28. Что такое угроза информационной системе (компьютерной сети)? а) Вероятное событие б) Детерминированное (всегда определенное) событие в) Событие, происходящее периодически 29. Название информации, которую следует защищать (по нормативам, правилам сети, системы): а) Регламентированной б) Правовой в) Защищаемой 30. Основные функции системы безопасности: а) Установление регламента, аудит системы, выявление рисков б) Установка новых офисных приложений, смена хостинг-компании в) Внедрение аутентификации, проверки контактных данных пользователей Примерный перечень вопросов к зачету Информационное право и информационная безопасность.  $\mathbf{1}$ .  $\overline{2}$ . Концепция информационной безопасности.  $3.$ Основы экономической безопасности предпринимательской деятельности.  $4.$ Анализ законодательных актов об охране информационных ресурсов открытого доступа. 5. Анализ законодательных актов о защите информационных ресурсов ограниченного доступа. 6. Правовые основы защиты конфиденциальной информации. 7. Экономические основы защиты конфиденциальной информации. 8. Организационные основы защиты конфиденциальной информации.  $\Omega$ Структура, содержание и методика составления перечня сведений, относящихся к предпринимательской тайне.  $10.$ Направления и методы защиты машиночитаемых документов и документов на бумажных носителях.  $11.$ Архивное хранение конфиденциальных документов.  $12.$ Порядок подбора персонала для работы с конфиденциальной информацией.  $13.$ Методика инструктирования и обучения персонала правилами защиты секретов фирмы.  $14.$ Назначение, структура и методика построения разрешительной системы доступа персонала к секретам фирмы.  $15.$ Виды и назначение технических средств защиты информации в помещениях, используемых для ведения переговоров и совещаний.  $16.$ Порядок работы с посетителями фирмы, организационные и технические методы защиты секретов фирмы. 17. Организационное обеспечение защиты информации, обрабатываемой средствами вычислительной и организационной техники.  $18.$ Назначение, виды, структура и технология функционирования системы защиты информации. 19. Аналитическая работа по выявлению каналов утечки информации фирмы. 20. Направления и методы защиты профессиональной тайны.  $21.$ Направления и методы защиты служебной тайны.

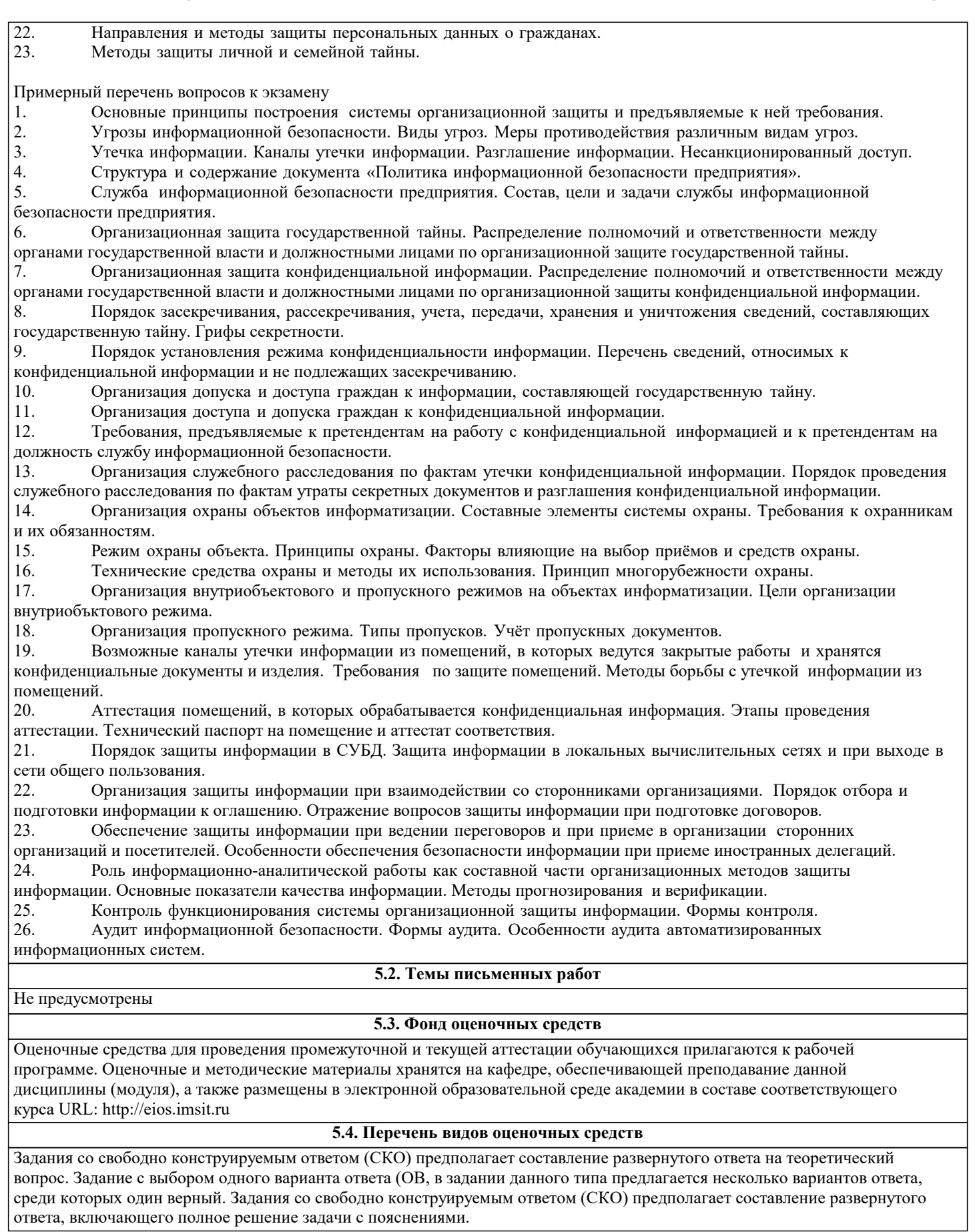

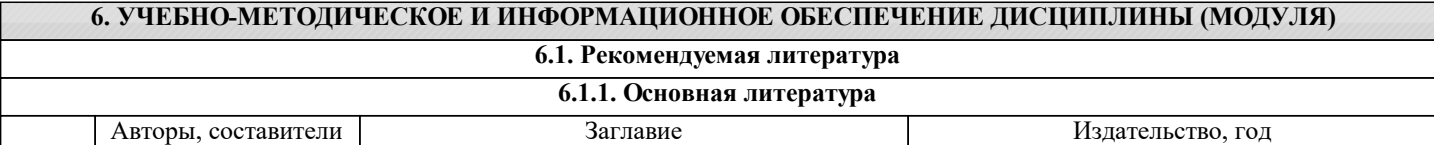

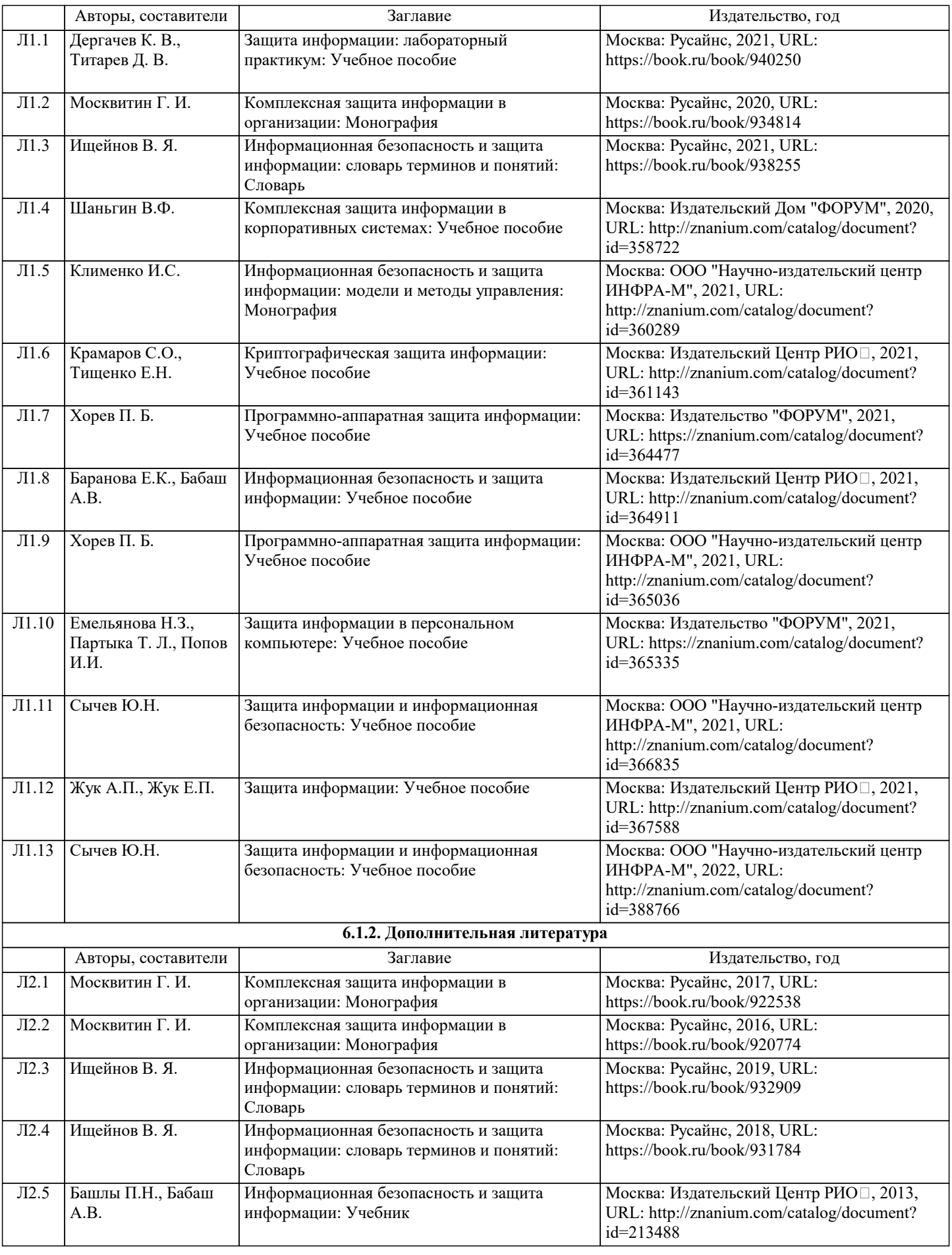

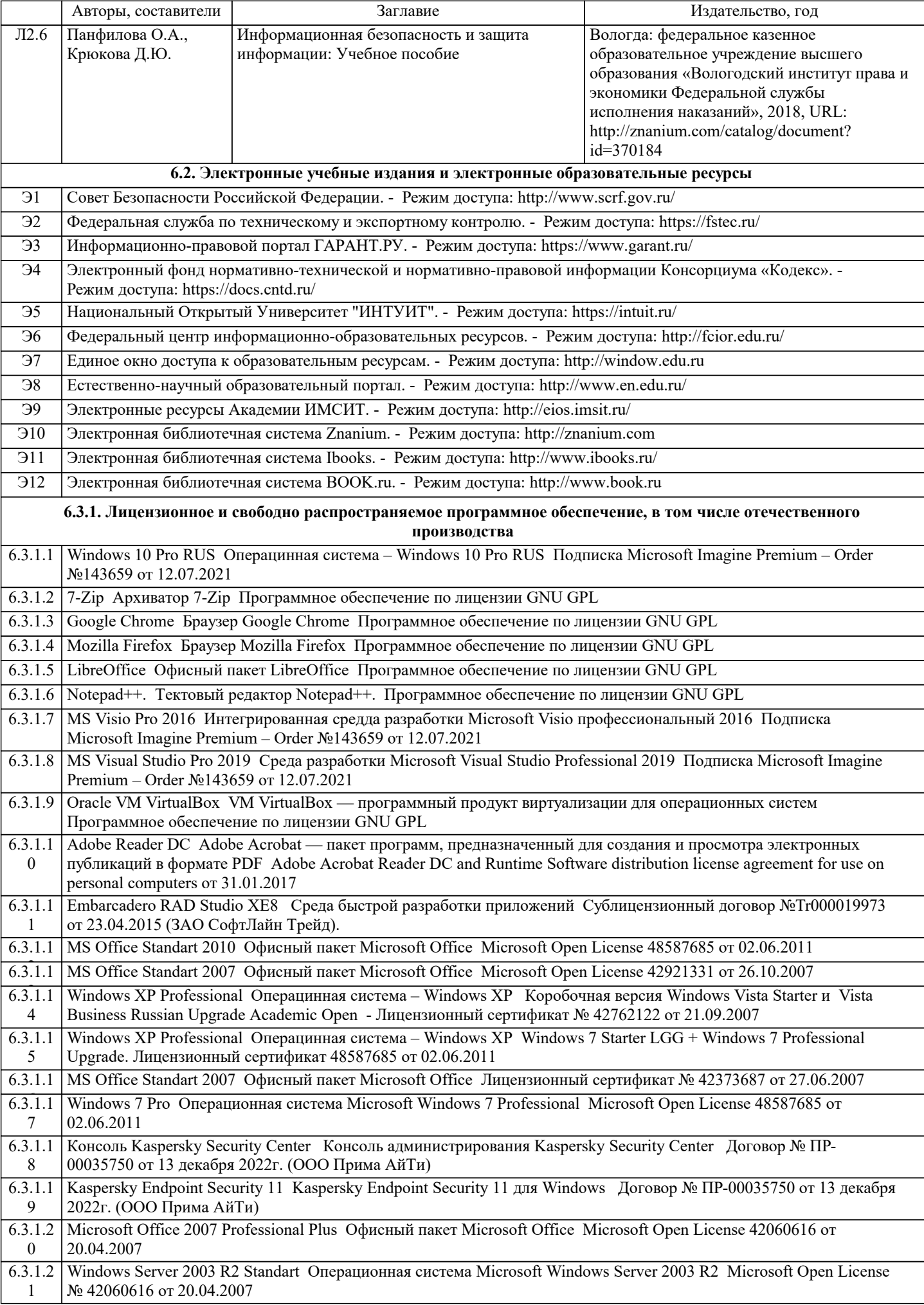

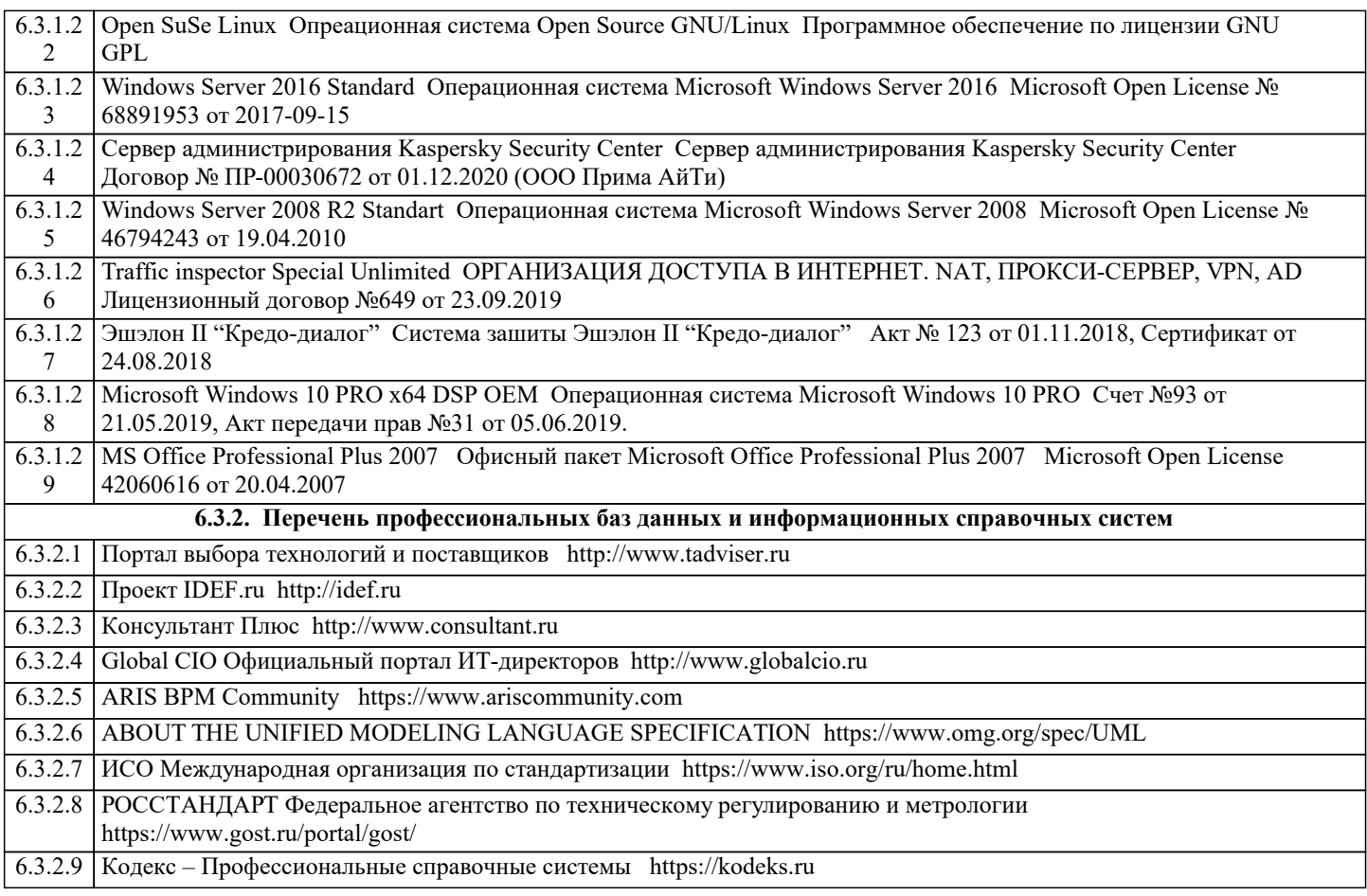

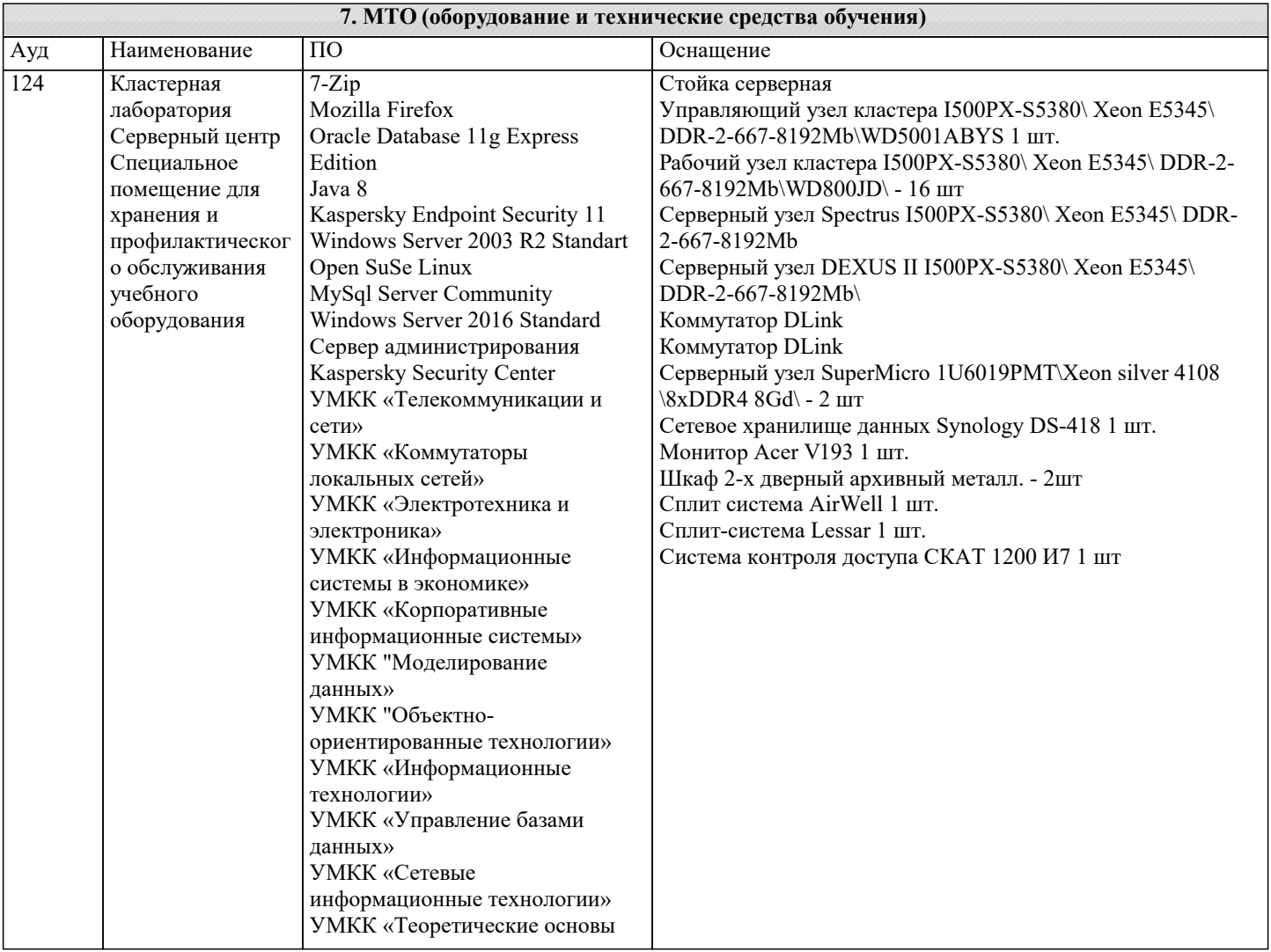

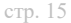

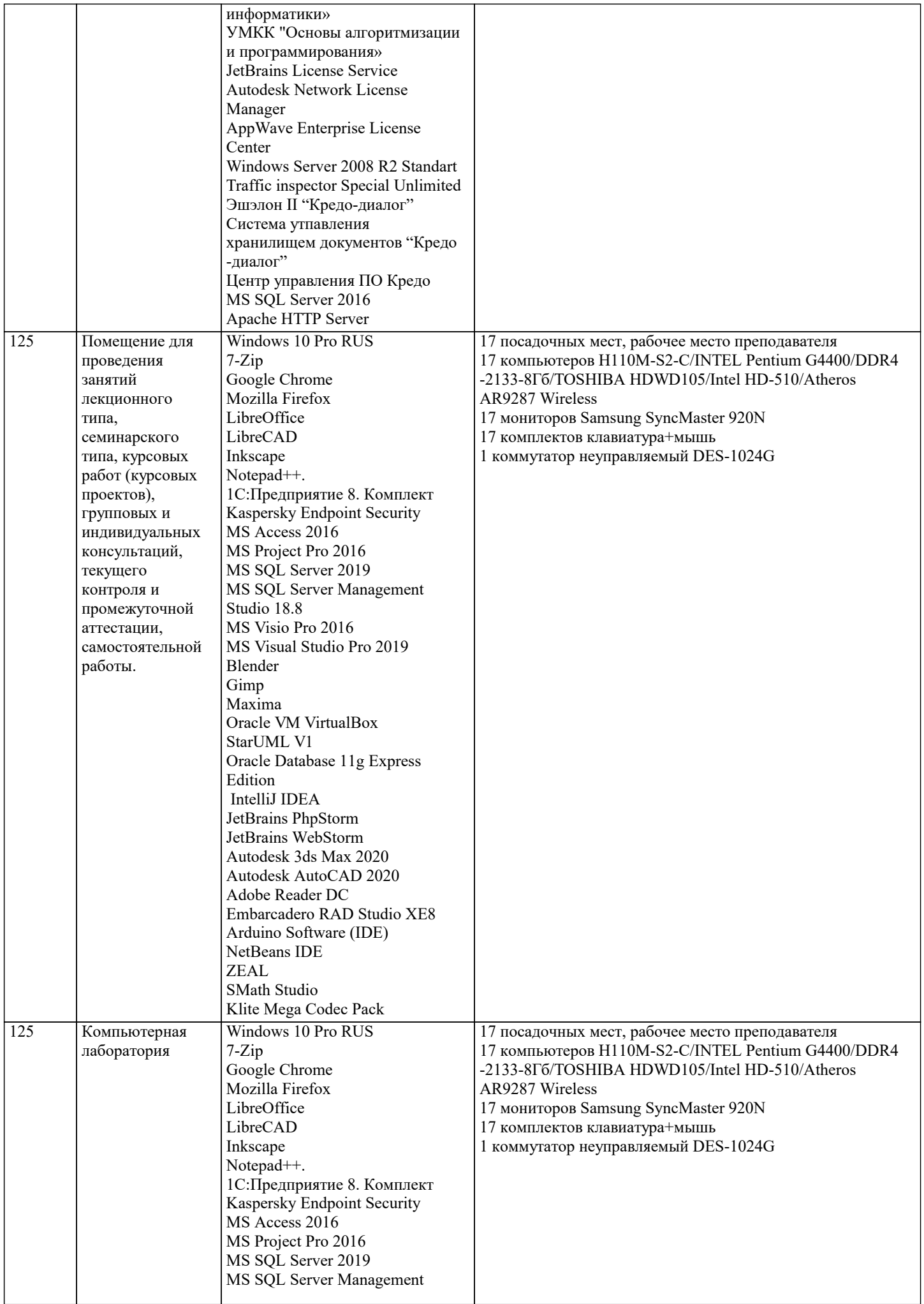

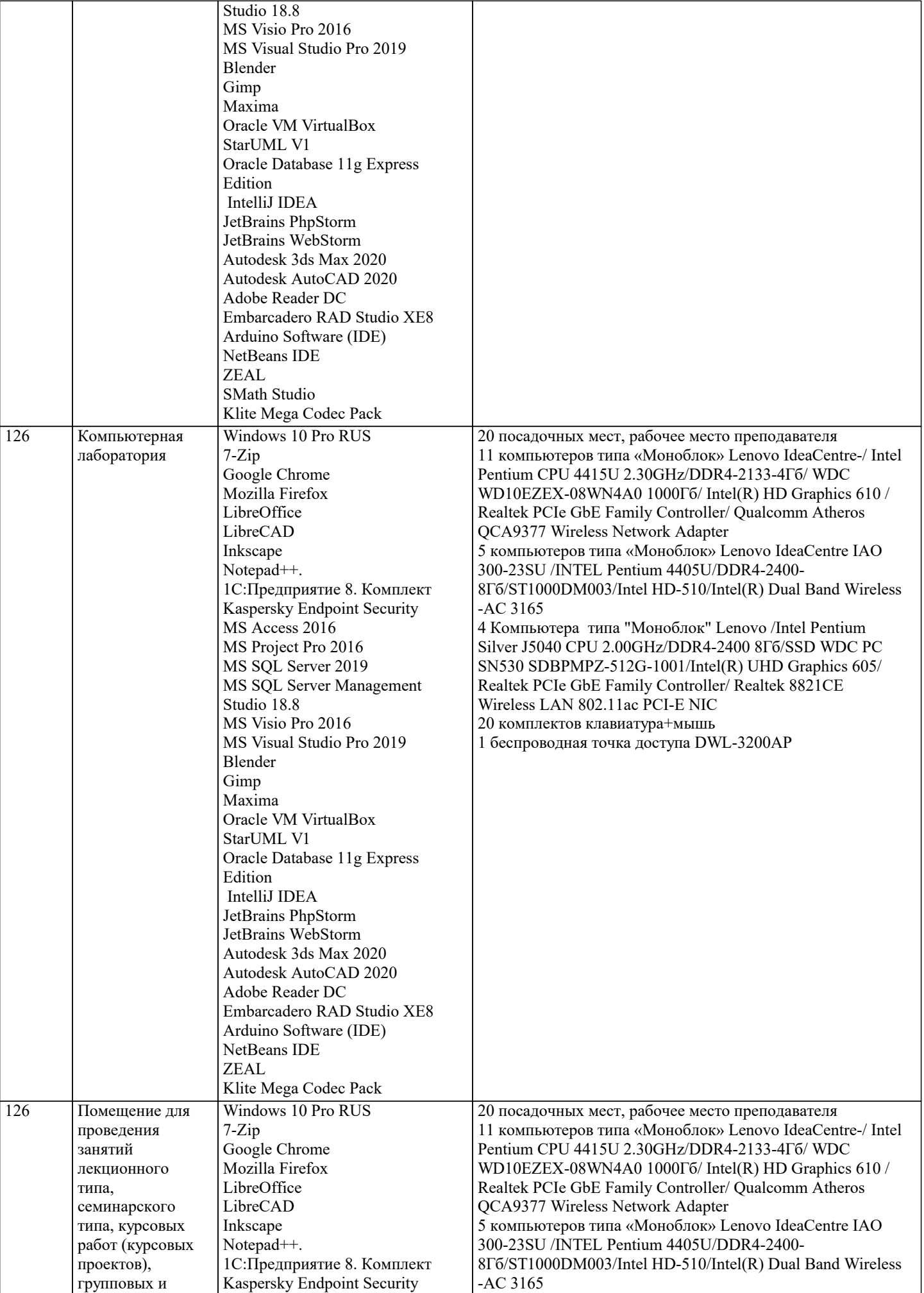

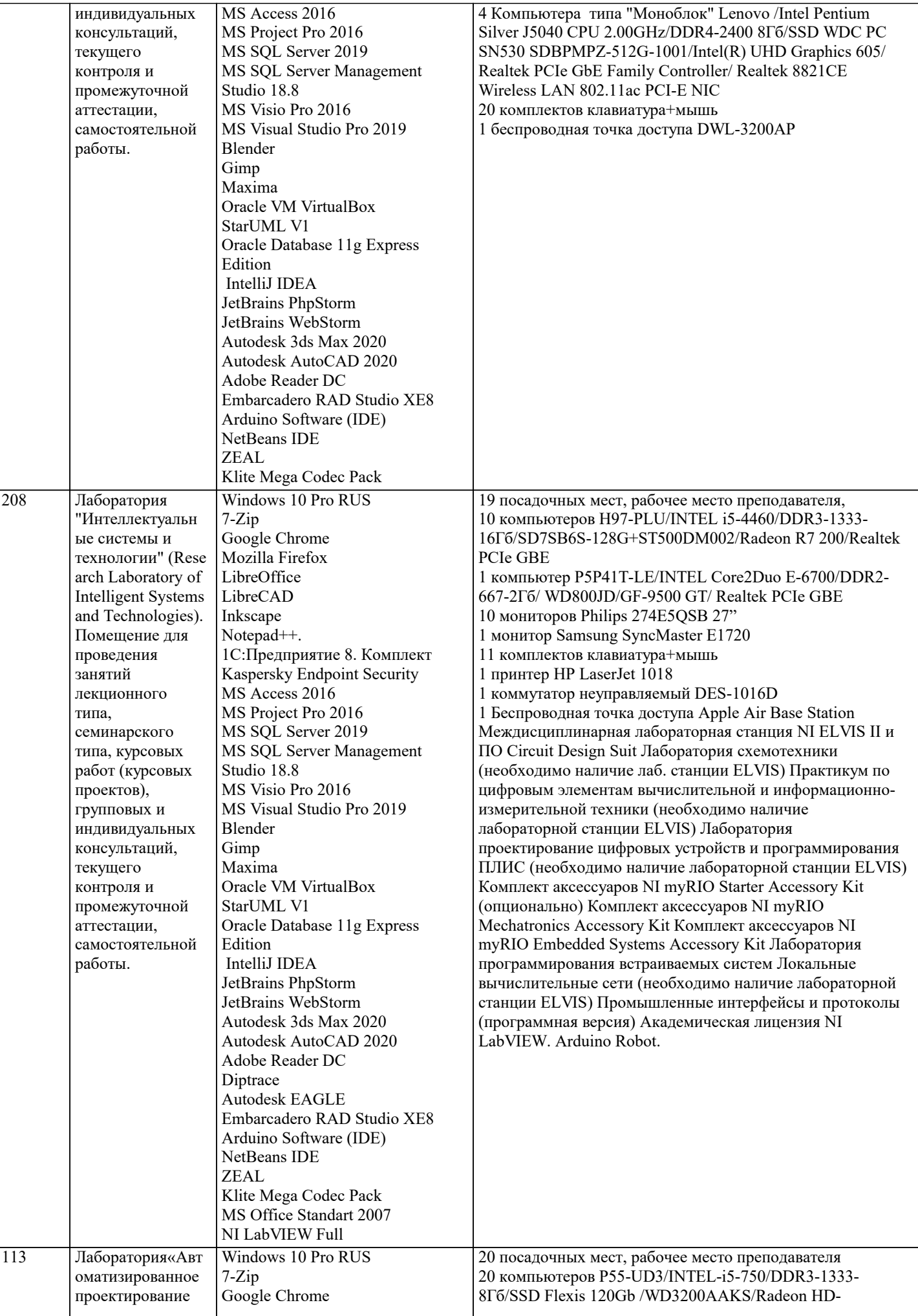

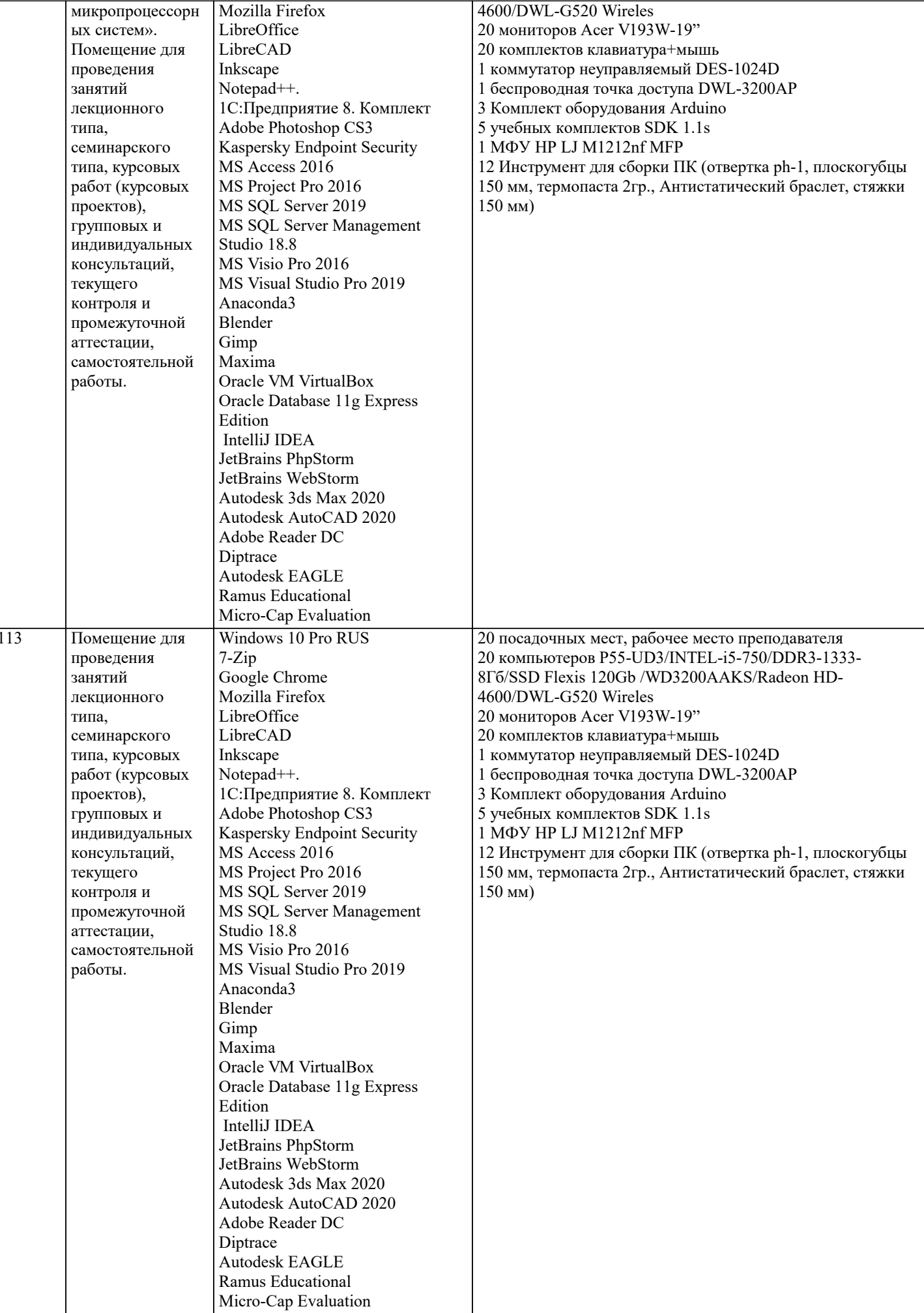

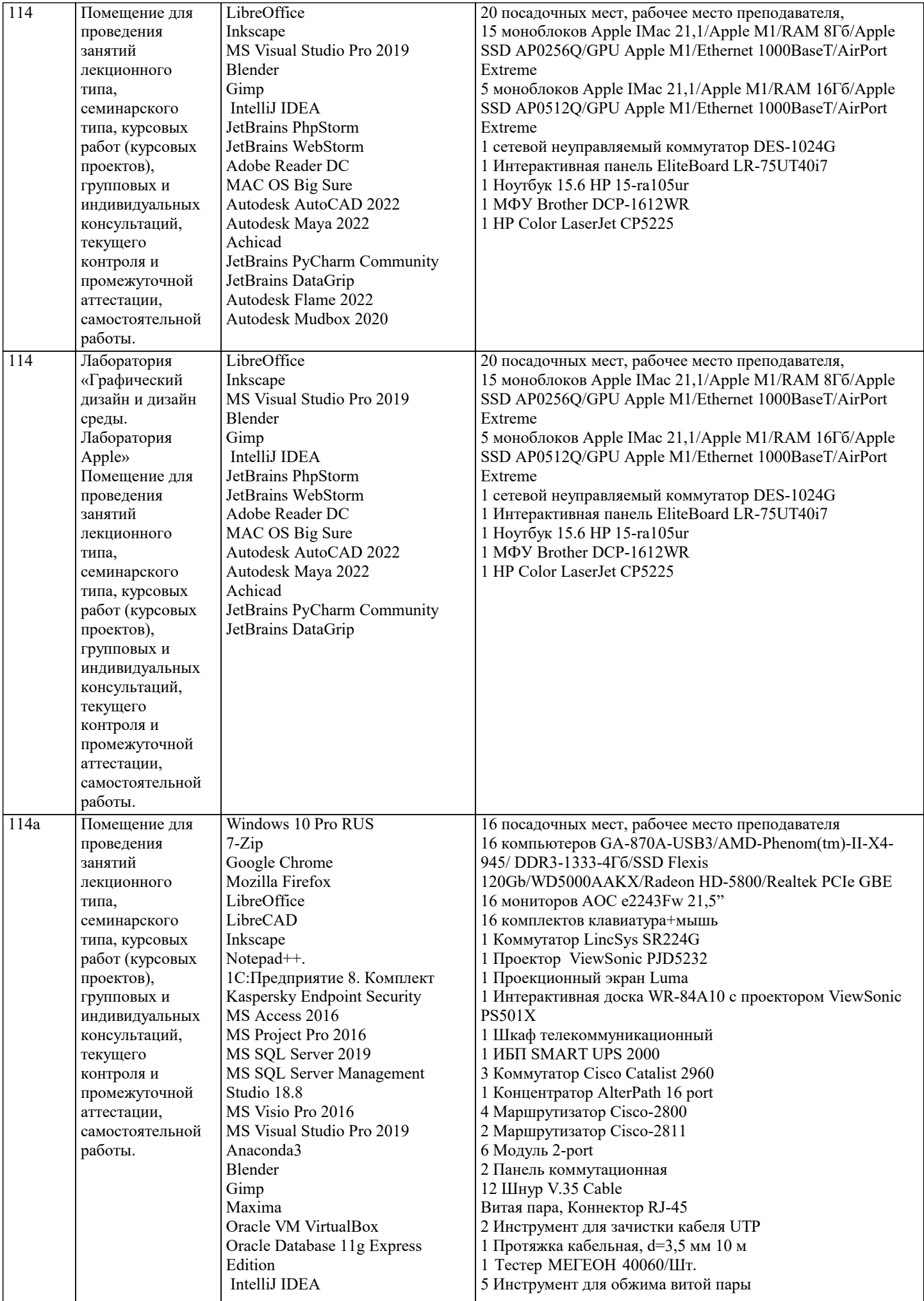

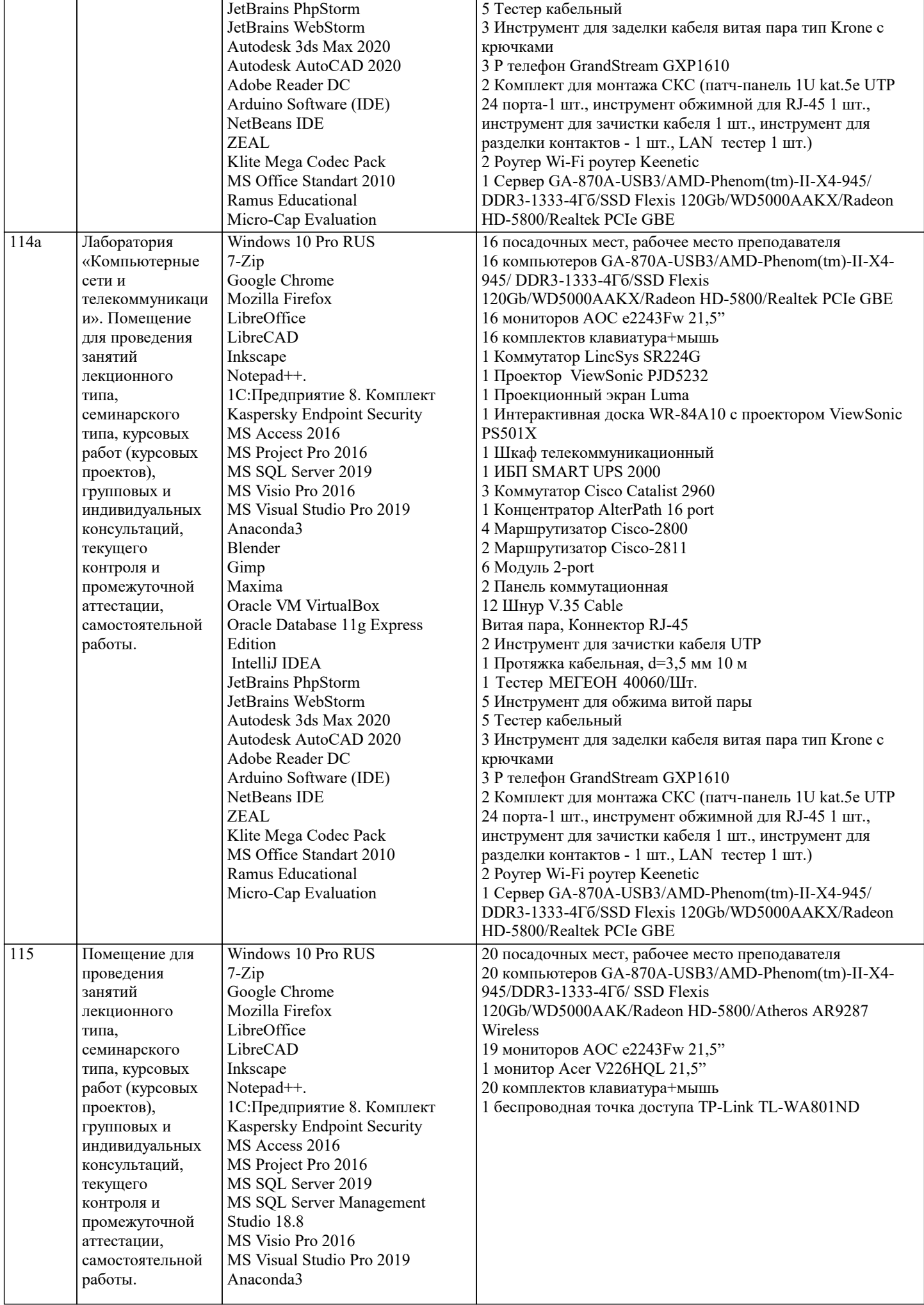

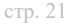

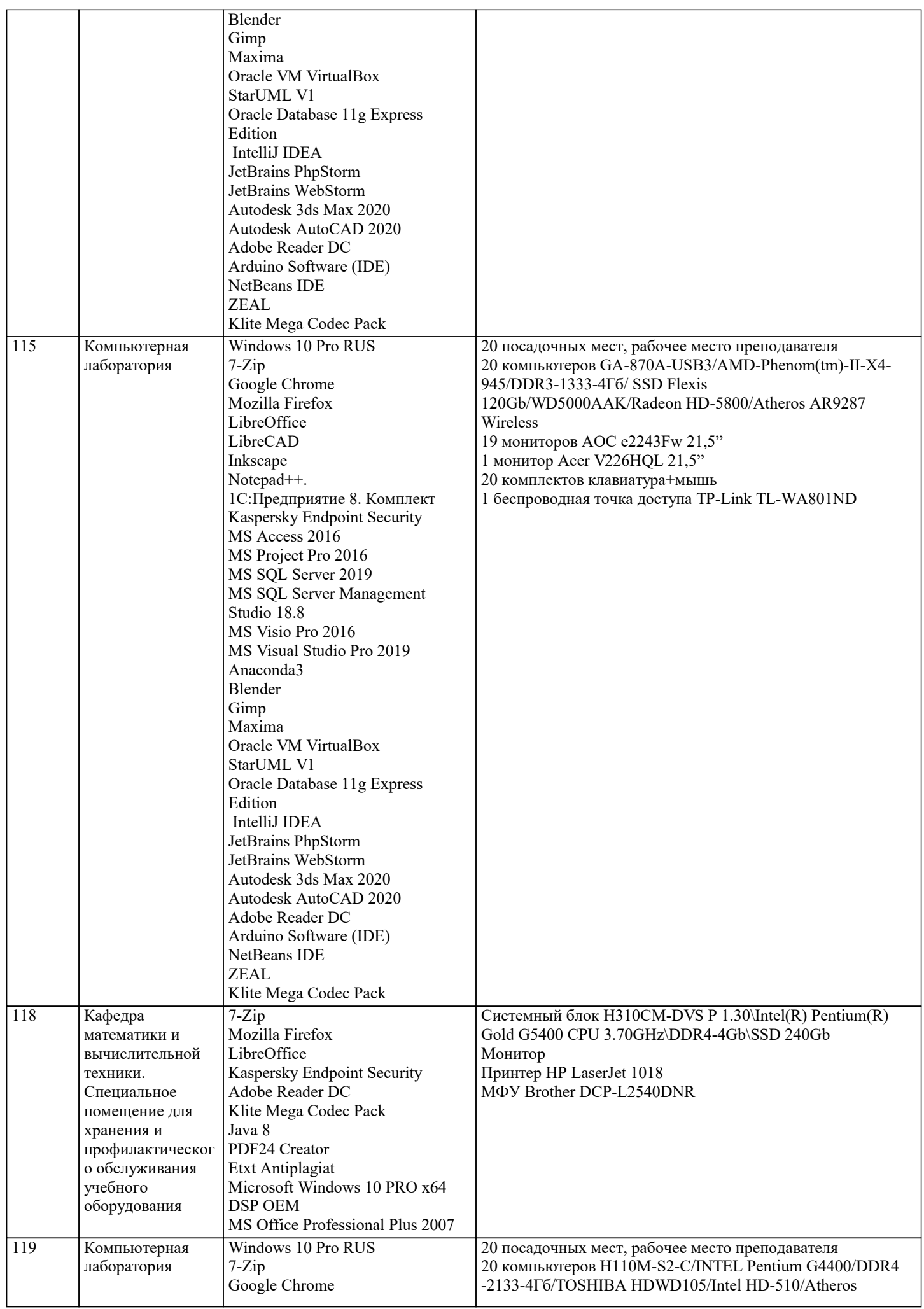

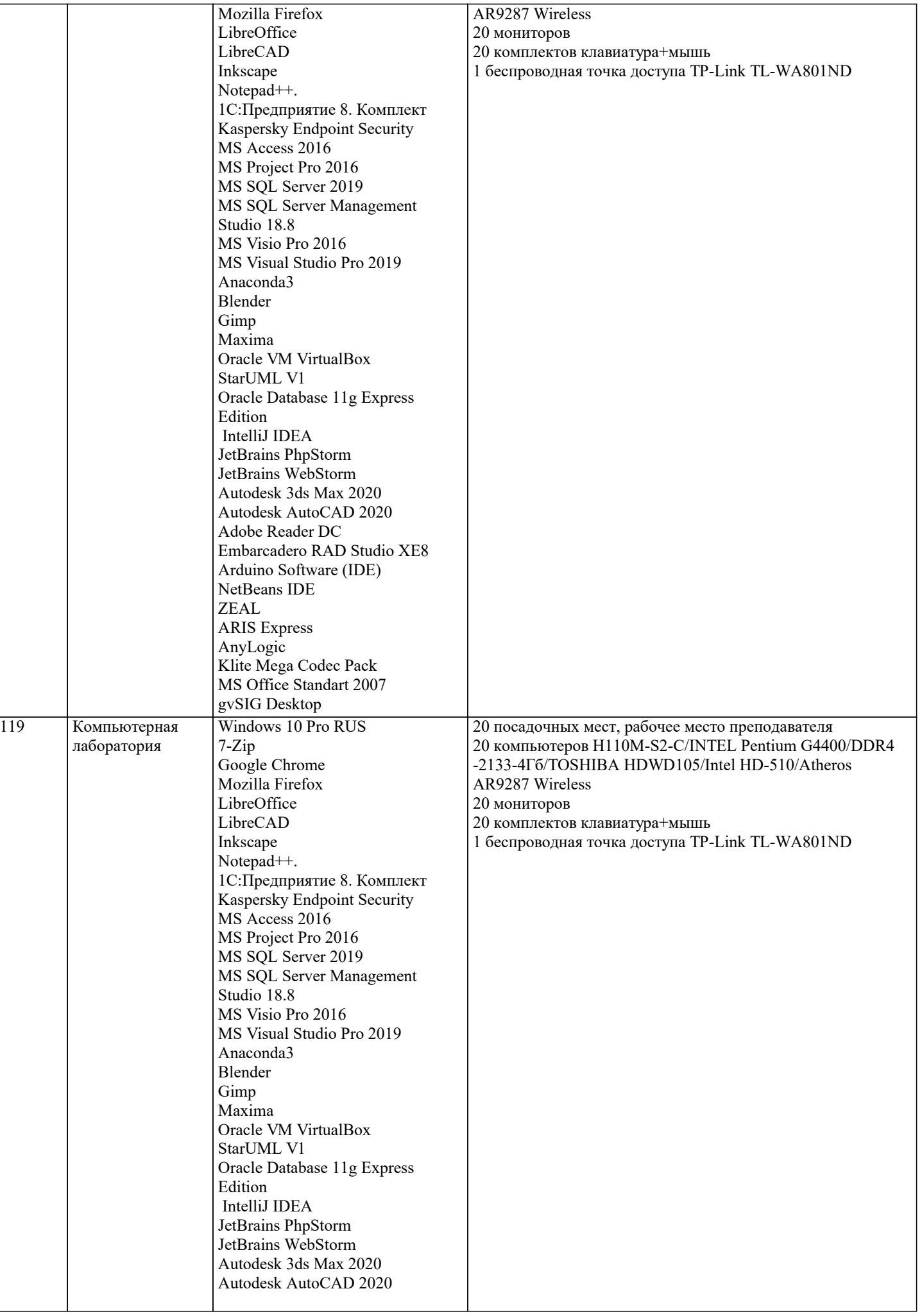

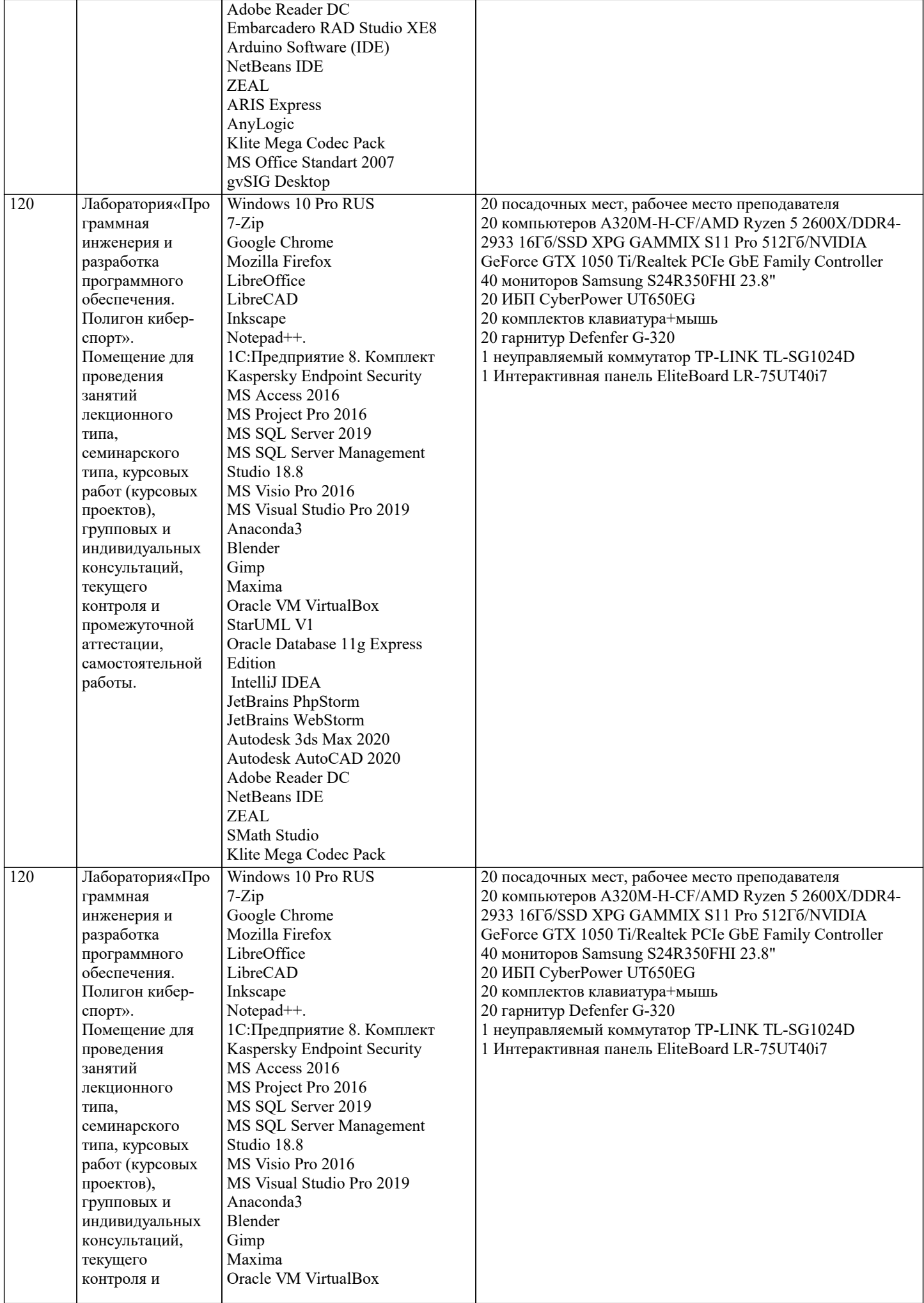

 $\overline{\phantom{a}}$ 

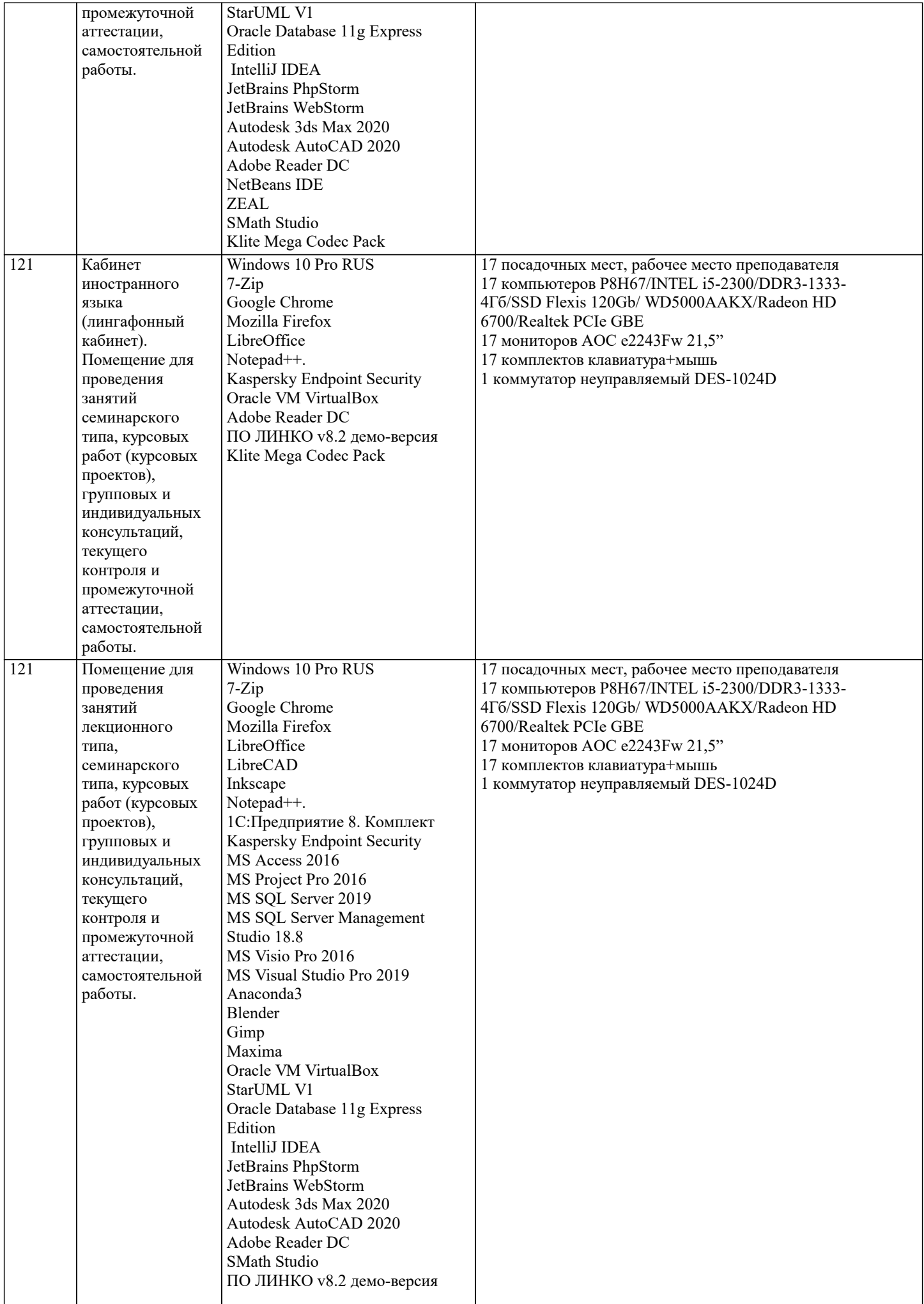

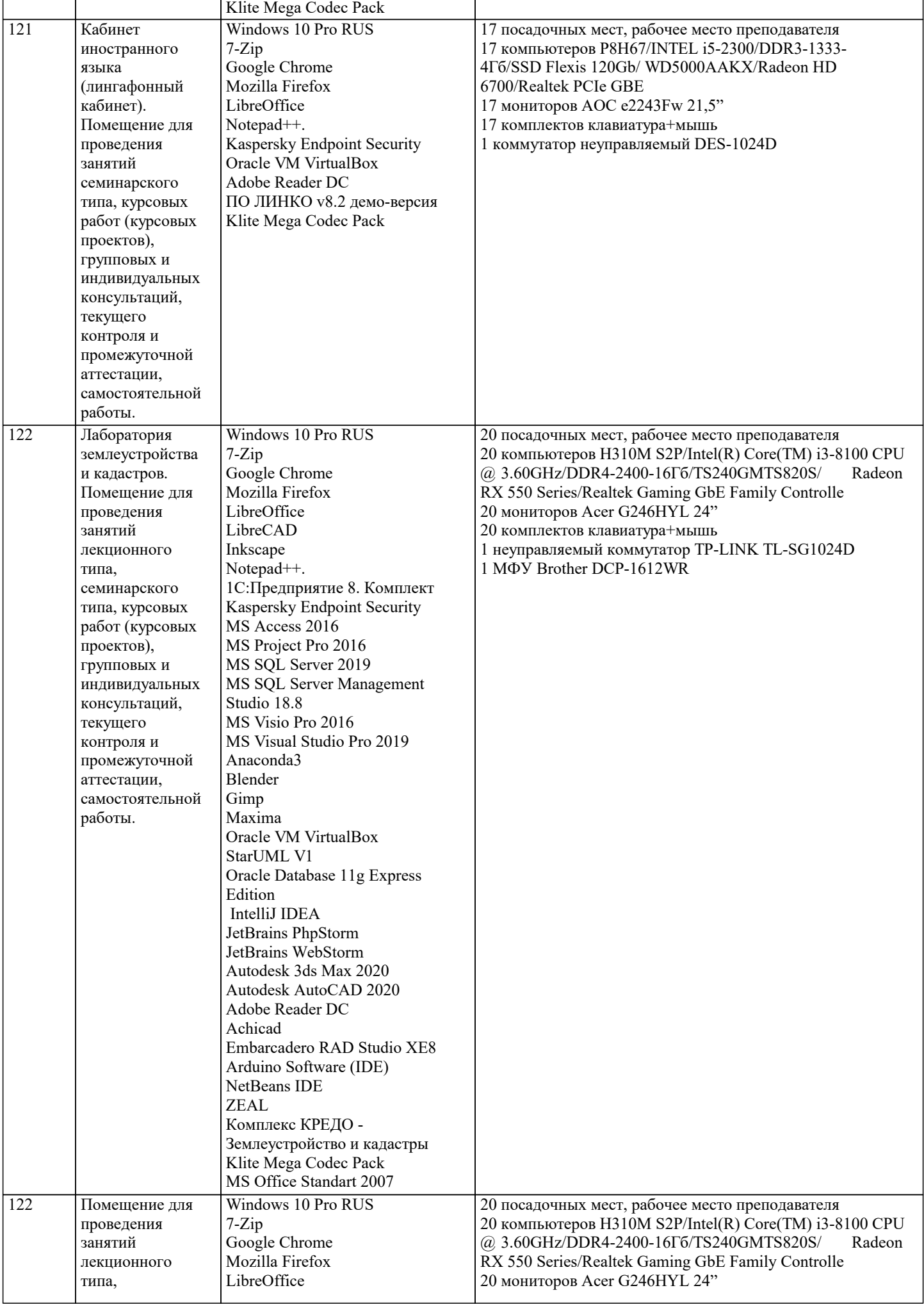

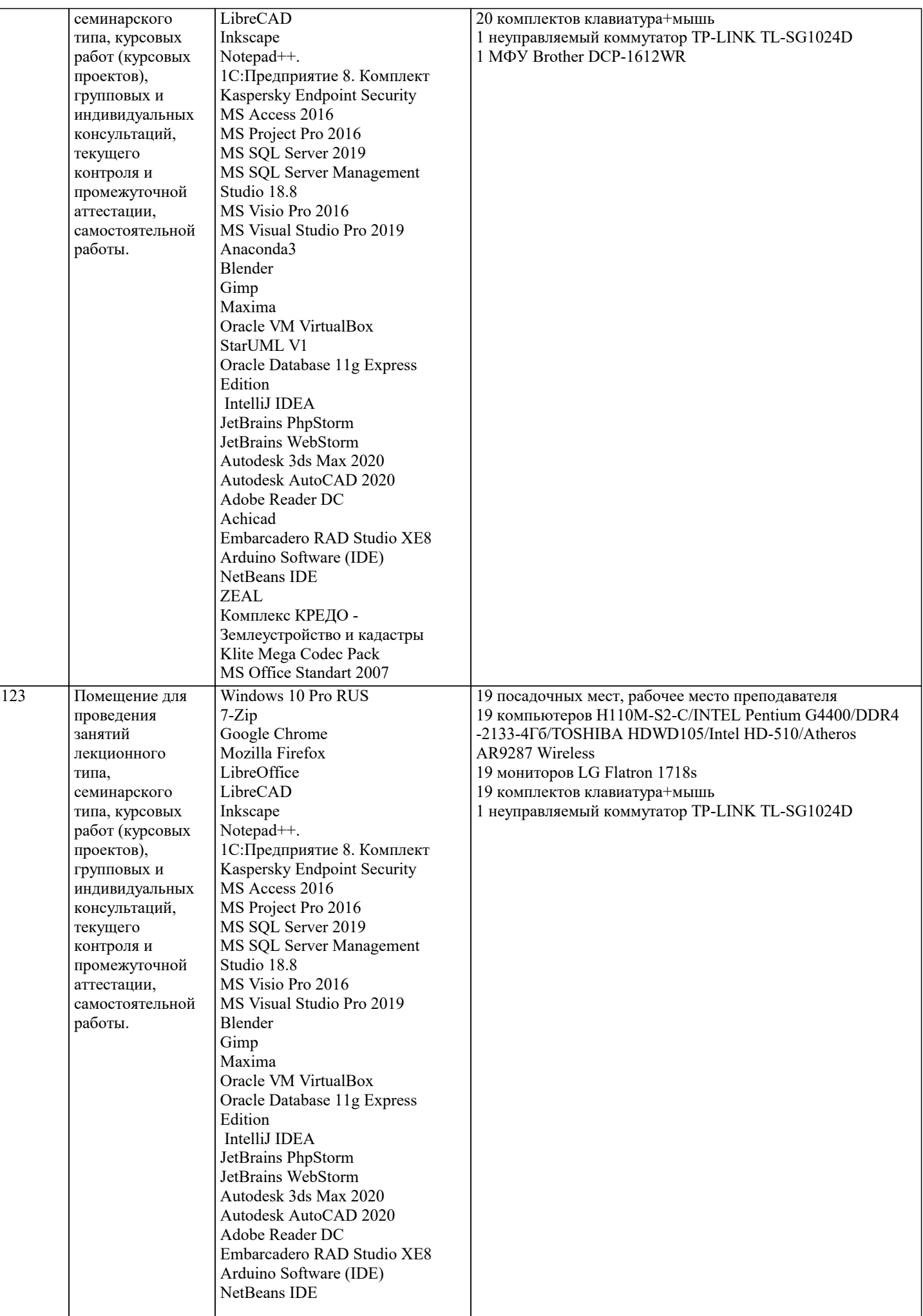

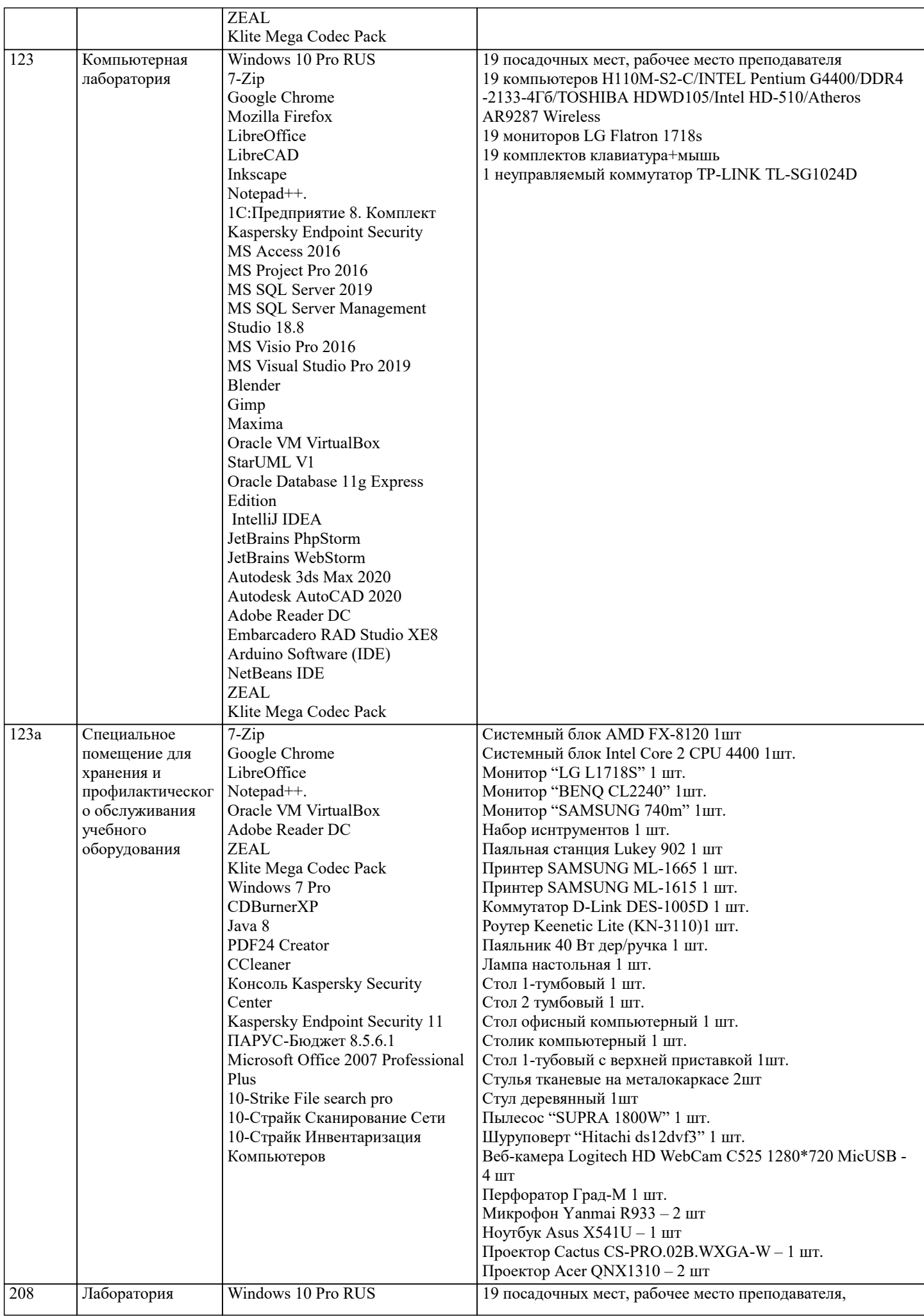

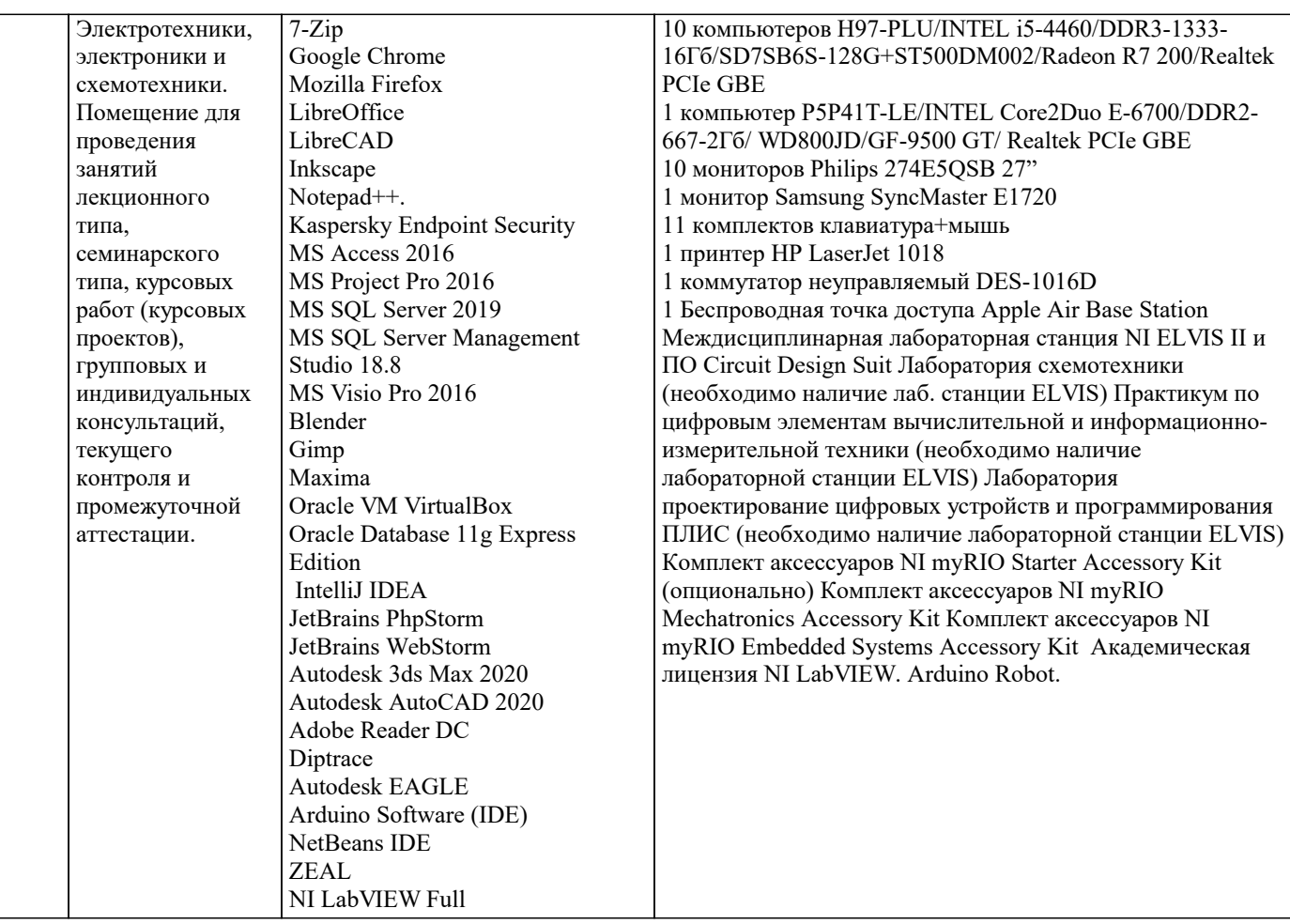

### **8. МЕТОДИЧЕСКИЕ УКАЗАНИЯ ДЛЯ ОБУЧАЮЩИХСЯ ПО ОСВОЕНИЮ ДИСЦИПЛИНЫ (МОДУЛЯ)**

В соответствии с требованиями ФГОС ВО по направлению подготовки реализация компетентностного подхода предусматривает использование в учебном процессе активных и интерактивных форм проведения занятий (разбор конкретных задач, проведение блиц-опросов, исследовательские работы) в сочетании с внеаудиторной работой с целью формирования и развития профессиональных навыков обучающихся.

Лекционные занятия дополняются ПЗ и различными формами СРС с учебной и научной литературой. В процессе такой работы студенты приобретают навыки «глубокого чтения» - анализа и интерпретации текстов по методологии и методике дисциплины.

Учебный материал по дисциплине «Системное программное обеспечение» разделен на логически завершенные части (модули), после изучения, которых предусматривается аттестация в форме письменных тестов, контрольных работ. Работы оцениваются в баллах, сумма которых дает рейтинг каждого обучающегося. В баллах оцениваются не только знания и навыки обучающихся, но и их творческие возможности: активность, неординарность решений поставленных проблем. Каждый модуль учебной дисциплины включает обязательные виды работ – лекции, ПЗ, различные виды СРС (выполнение домашних заданий по решению задач, подготовка к лекциям и практическим занятиям).

Форма текущего контроля знаний – работа студента на практическом занятии, опрос. Форма промежуточных аттестаций – контрольная работа в аудитории, домашняя работа. Итоговая форма контроля знаний по модулям – контрольная работа с задачами по материалу модуля.

Методические указания по выполнению всех видов учебной работы размещены в электронной образовательной среде академии.

Методические указания и материалы по видам учебных занятий по дисциплине:

Вид учебных занятий, работ - Организация деятельности обучающегося

Лекция - написание конспекта лекций: кратко, схематично, последовательно фиксировать основные положения, выводы, формулировки, обобщения, отмечать важные мысли, выделять ключевые слова, термины. Проверка терминов, понятий с помощью энциклопедий, словарей, справочников с выписыванием толкований в тетрадь.

# **9. МЕТОДИЧЕСКИЕ УКАЗАНИЯ ОБУЧАЮЩИМСЯ ПО ВЫПОЛНЕНИЮ САМОСТОЯТЕЛЬНОЙ РАБОТЫ**

Самостоятельная работа студентов в ходе семестра является важной составной частью учебного процесса и необходима для закрепления и углубления знаний, полученных в период сессии на лекциях, практических и интерактивных занятиях, а также для индивидуального изучения дисциплины «Защита информации» в соответствии с программой и рекомендованной литературой.

Самостоятельная работа выполняется в виде подготовки домашнего задания или сообщения по отдельным вопросам, написание и защита научно-исследовательского проекта.

Контроль качества выполнения самостоятельной (домашней) работы может осуществляться с помощью устного опроса на

лекциях или практических занятиях, обсуждения подготовленных научно-исследовательских проектов, проведения тестирования.

Устные формы контроля помогут оценить владение студентами жанрами научной речи (дискуссия, диспут, сообщение, доклад и др.), в которых раскрывается умение студентов передать нужную информацию, грамотно использовать языковые средства, а также ораторские приемы для контакта с аудиторией.

Письменные работы позволяют оценить владение источниками, научным стилем изложения, для которого характерны: логичность, точность терминологии, обобщенность и отвлеченность, насыщенность фактической информацией.